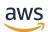

**API Reference** 

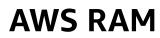

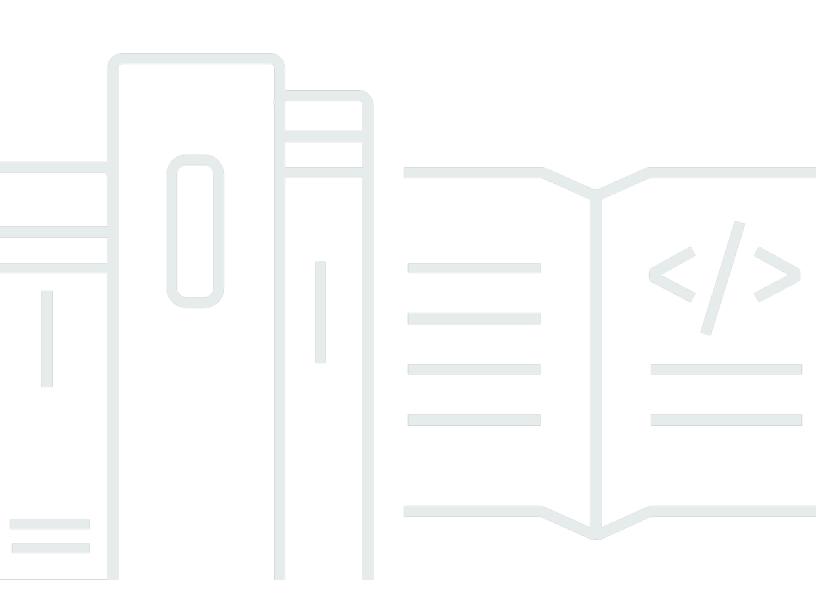

# API Version 2018-01-04

Copyright © 2025 Amazon Web Services, Inc. and/or its affiliates. All rights reserved.

# **AWS RAM: API Reference**

Copyright © 2025 Amazon Web Services, Inc. and/or its affiliates. All rights reserved.

Amazon's trademarks and trade dress may not be used in connection with any product or service that is not Amazon's, in any manner that is likely to cause confusion among customers, or in any manner that disparages or discredits Amazon. All other trademarks not owned by Amazon are the property of their respective owners, who may or may not be affiliated with, connected to, or sponsored by Amazon.

# **Table of Contents**

| Welcome                          | . 1 |
|----------------------------------|-----|
| Actions                          | . 2 |
| AcceptResourceShareInvitation    | . 4 |
| Request Syntax                   | . 4 |
| URI Request Parameters           | . 4 |
| Request Body                     | . 4 |
| Response Syntax                  | . 5 |
| Response Elements                | . 5 |
| Errors                           | . 6 |
| Examples                         | . 7 |
| See Also                         | . 8 |
| AssociateResourceShare           | 10  |
| Request Syntax                   | 10  |
| URI Request Parameters           | 10  |
| Request Body                     | 10  |
| Response Syntax                  | 12  |
| Response Elements                | 12  |
| Errors                           | 13  |
| Examples                         | 15  |
| See Also                         | 17  |
| AssociateResourceSharePermission | 19  |
| Request Syntax                   | 19  |
| URI Request Parameters           | 19  |
| Request Body                     | 19  |
| Response Syntax                  | 21  |
| Response Elements                | 21  |
| Errors                           | 22  |
| Examples                         | 23  |
| See Also                         | 24  |
| CreatePermission                 | 25  |
| Request Syntax                   | 25  |
| URI Request Parameters           | 25  |
| Request Body                     | 25  |
| Response Syntax                  | 27  |

| Response Elements       | 28 |
|-------------------------|----|
| Errors                  | 28 |
| See Also                | 30 |
| CreatePermissionVersion | 31 |
| Request Syntax          | 31 |
| URI Request Parameters  | 31 |
| Request Body            | 31 |
| Response Syntax         | 32 |
| Response Elements       | 33 |
| Errors                  | 34 |
| See Also                | 35 |
| CreateResourceShare     | 37 |
| Request Syntax          | 37 |
| URI Request Parameters  | 37 |
| Request Body            | 37 |
| Response Syntax         | 40 |
| Response Elements       | 40 |
| Errors                  | 41 |
| See Also                | 43 |
| DeletePermission        | 44 |
| Request Syntax          | 44 |
| URI Request Parameters  | 44 |
| Request Body            | 44 |
| Response Syntax         | 44 |
| Response Elements       | 45 |
| Errors                  | 45 |
| See Also                | 47 |
| DeletePermissionVersion | 48 |
| Request Syntax          | 48 |
| URI Request Parameters  | 48 |
| Request Body            | 49 |
| Response Syntax         | 49 |
| Response Elements       | 49 |
| Errors                  | 50 |
| See Also                | 51 |
| DeleteResourceShare     | 53 |

| Request Syntax5                      | 53 |
|--------------------------------------|----|
| URI Request Parameters               | 53 |
| Request Body                         | 53 |
| Response Syntax                      | 54 |
| Response Elements                    | 54 |
| Errors                               | 54 |
| See Also5                            | 56 |
| DisassociateResourceShare            | 57 |
| Request Syntax5                      | 57 |
| URI Request Parameters               | 57 |
| Request Body                         | 57 |
| Response Syntax5                     | 59 |
| Response Elements                    | 59 |
| Errors                               | 50 |
| See Also6                            | 51 |
| DisassociateResourceSharePermission6 | 53 |
| Request Syntax                       | 53 |
| URI Request Parameters 6             | 53 |
| Request Body                         | 53 |
| Response Syntax                      | 54 |
| Response Elements                    | 54 |
| Errors                               | 55 |
| See Also6                            | 56 |
| EnableSharingWithAwsOrganization6    | 57 |
| Request Syntax                       | 57 |
| URI Request Parameters 6             | 57 |
| Request Body                         | 57 |
| Response Syntax 6                    | 57 |
| Response Elements                    | 57 |
| Errors                               | 58 |
| See Also6                            | 58 |
| GetPermission                        | 70 |
| Request Syntax                       | 70 |
| URI Request Parameters               | 70 |
| Request Body7                        | 70 |
| Response Syntax                      | 71 |

| Response Elements            | 71 |
|------------------------------|----|
| Errors                       | 72 |
| See Also                     | 72 |
| GetResourcePolicies          | 74 |
| Request Syntax               | 74 |
| URI Request Parameters       | 74 |
| Request Body                 | 74 |
| Response Syntax              | 75 |
| Response Elements            | 76 |
| Errors                       | 76 |
| See Also                     | 77 |
| GetResourceShareAssociations | 79 |
| Request Syntax               | 79 |
| URI Request Parameters       | 79 |
| Request Body                 | 79 |
| Response Syntax              | 81 |
| Response Elements            | 82 |
| Errors                       | 82 |
| See Also                     | 83 |
| GetResourceShareInvitations  | 85 |
| Request Syntax               | 85 |
| URI Request Parameters       | 85 |
| Request Body                 | 85 |
| Response Syntax              | 86 |
| Response Elements            | 87 |
| Errors                       | 88 |
| Examples                     | 89 |
| See Also                     | 90 |
| GetResourceShares            | 92 |
| Request Syntax               | 92 |
| URI Request Parameters       | 92 |
| Request Body                 | 92 |
| Response Syntax              | 95 |
| Response Elements            | 95 |
| Errors                       | 96 |
| See Also                     | 97 |

| ListPendingInvitationResources |     |
|--------------------------------|-----|
| Request Syntax                 |     |
| URI Request Parameters         |     |
| Request Body                   |     |
| Response Syntax                | 100 |
| Response Elements              | 100 |
| Errors                         | 101 |
| See Also                       | 102 |
| ListPermissionAssociations     | 103 |
| Request Syntax                 | 103 |
| URI Request Parameters         | 103 |
| Request Body                   | 103 |
| Response Syntax                | 106 |
| Response Elements              | 106 |
| Errors                         | 107 |
| See Also                       | 107 |
| ListPermissions                | 109 |
| Request Syntax                 | 109 |
| URI Request Parameters         | 109 |
| Request Body                   | 109 |
| Response Syntax                | 111 |
| Response Elements              | 111 |
| Errors                         | 112 |
| See Also                       | 113 |
| ListPermissionVersions         | 114 |
| Request Syntax                 | 114 |
| URI Request Parameters         | 114 |
| Request Body                   | 114 |
| Response Syntax                | 115 |
| Response Elements              | 116 |
| Errors                         | 116 |
| See Also                       | 118 |
| ListPrincipals                 | 119 |
| Request Syntax                 | 119 |
| URI Request Parameters         | 119 |
| Request Body                   | 119 |

| Response Syntax                       | 122 |
|---------------------------------------|-----|
| Response Elements                     | 122 |
| Errors                                | 123 |
| See Also                              | 124 |
| ListReplacePermissionAssociationsWork | 125 |
| Request Syntax                        | 125 |
| URI Request Parameters                | 125 |
| Request Body                          | 125 |
| Response Syntax                       | 127 |
| Response Elements                     | 127 |
| Errors                                | 128 |
| See Also                              | 128 |
| ListResources                         | 130 |
| Request Syntax                        | 130 |
| URI Request Parameters                | 130 |
| Request Body                          | 130 |
| Response Syntax                       | 133 |
| Response Elements                     | 133 |
| Errors                                | 134 |
| See Also                              | 135 |
| ListResourceSharePermissions          | 136 |
| Request Syntax                        | 136 |
| URI Request Parameters                | 136 |
| Request Body                          | 136 |
| Response Syntax                       | 137 |
| Response Elements                     | 138 |
| Errors                                | 138 |
| See Also                              | 140 |
| ListResourceTypes                     | 141 |
| Request Syntax                        | 141 |
| URI Request Parameters                | 141 |
| Request Body                          | 141 |
| Response Syntax                       | 142 |
| Response Elements                     | 143 |
| Errors                                | 143 |
| See Also                              | 144 |

| PromotePermissionCreatedFromPolicy    | 145 |
|---------------------------------------|-----|
| Request Syntax                        | 145 |
| URI Request Parameters                | 146 |
| Request Body                          | 146 |
| Response Syntax                       | 147 |
| Response Elements                     | 147 |
| Errors                                | 148 |
| See Also                              | 149 |
| PromoteResourceShareCreatedFromPolicy | 150 |
| Request Syntax                        | 150 |
| URI Request Parameters                | 150 |
| Request Body                          | 150 |
| Response Syntax                       | 151 |
| Response Elements                     | 151 |
| Errors                                | 151 |
| See Also                              | 153 |
| RejectResourceShareInvitation         | 154 |
| Request Syntax                        | 154 |
| URI Request Parameters                | 154 |
| Request Body                          | 154 |
| Response Syntax                       | 155 |
| Response Elements                     | 155 |
| Errors                                | 156 |
| See Also                              | 157 |
| ReplacePermissionAssociations         | 159 |
| Request Syntax                        | 159 |
| URI Request Parameters                | 159 |
| Request Body                          | 159 |
| Response Syntax                       | 161 |
| Response Elements                     | 161 |
| Errors                                | 162 |
| See Also                              | 163 |
| SetDefaultPermissionVersion           | 164 |
| Request Syntax                        | 164 |
| URI Request Parameters                |     |
| Request Body                          | 164 |

| Response Syntax                   | 165 |
|-----------------------------------|-----|
| Response Elements                 | 165 |
| Errors                            |     |
| See Also                          | 167 |
| TagResource                       | 168 |
| Request Syntax                    | 168 |
| URI Request Parameters            | 168 |
| Request Body                      | 168 |
| Response Syntax                   | 169 |
| Response Elements                 | 169 |
| Errors                            |     |
| See Also                          | 170 |
| UntagResource                     | 172 |
| Request Syntax                    | 172 |
| URI Request Parameters            | 172 |
| Request Body                      | 172 |
| Response Syntax                   | 173 |
| Response Elements                 | 173 |
| Errors                            | 173 |
| See Also                          | 174 |
| UpdateResourceShare               | 175 |
| Request Syntax                    | 175 |
| URI Request Parameters            | 175 |
| Request Body                      | 175 |
| Response Syntax                   | 176 |
| Response Elements                 | 177 |
| Errors                            | 177 |
| See Also                          | 179 |
| Data Types                        | 180 |
| AssociatedPermission              |     |
| Contents                          | 181 |
| See Also                          |     |
| Principal                         | 184 |
| Contents                          | 184 |
| See Also                          |     |
| ReplacePermissionAssociationsWork |     |

| Contents                       | 186 |
|--------------------------------|-----|
| See Also                       | 188 |
| Resource                       | 189 |
| Contents                       | 189 |
| See Also                       | 191 |
| ResourceShare                  | 192 |
| Contents                       | 192 |
| See Also                       | 194 |
| ResourceShareAssociation       | 195 |
| Contents                       | 195 |
| See Also                       | 197 |
| ResourceShareInvitation        | 198 |
| Contents                       | 198 |
| See Also                       | 199 |
| ResourceSharePermissionDetail  | 201 |
| Contents                       | 201 |
| See Also                       | 204 |
| ResourceSharePermissionSummary | 205 |
| Contents                       | 205 |
| See Also                       | 208 |
| ServiceNameAndResourceType     | 209 |
| Contents                       | 209 |
| See Also                       | 210 |
| Tag                            | 211 |
| Contents                       | 211 |
| See Also                       | 211 |
| TagFilter                      | 213 |
| Contents                       | 213 |
| See Also                       | 213 |
| Common Parameters              | 215 |
| Common Errors                  | 218 |

# Welcome

This is the *AWS Resource Access Manager API Reference*. This documentation provides descriptions and syntax for each of the actions and data types in AWS RAM. AWS RAM is a service that helps you securely share your AWS resources to other AWS accounts. If you use AWS Organizations to manage your accounts, then you can share your resources with your entire organization or to organizational units (OUs). For supported resource types, you can also share resources with individual AWS Identity and Access Management (IAM) roles and users.

# 🚯 Note

The HTTP query examples in this guide do not show every header field that might be included in the response; you might see others. Only the ones with relevance to the example are included.

To learn more about AWS RAM, see the following resources:

- AWS Resource Access Manager product page
- AWS Resource Access Manager User Guide

This document was last published on August 31, 2025.

# Actions

The following actions are supported:

- AcceptResourceShareInvitation
- AssociateResourceShare
- AssociateResourceSharePermission
- CreatePermission
- <u>CreatePermissionVersion</u>
- CreateResourceShare
- DeletePermission
- DeletePermissionVersion
- DeleteResourceShare
- DisassociateResourceShare
- DisassociateResourceSharePermission
- EnableSharingWithAwsOrganization
- GetPermission
- GetResourcePolicies
- GetResourceShareAssociations
- GetResourceShareInvitations
- GetResourceShares
- ListPendingInvitationResources
- ListPermissionAssociations
- ListPermissions
- ListPermissionVersions
- ListPrincipals
- ListReplacePermissionAssociationsWork
- ListResources
- ListResourceSharePermissions
- ListResourceTypes
- PromotePermissionCreatedFromPolicy

- <u>PromoteResourceShareCreatedFromPolicy</u>
- <u>RejectResourceShareInvitation</u>
- <u>ReplacePermissionAssociations</u>
- <u>SetDefaultPermissionVersion</u>
- TagResource
- UntagResource
- UpdateResourceShare

# AcceptResourceShareInvitation

Accepts an invitation to a resource share from another AWS account. After you accept the invitation, the resources included in the resource share are available to interact with in the relevant AWS Management Consoles and tools.

# **Request Syntax**

```
POST /acceptresourceshareinvitation HTTP/1.1
Content-type: application/json
{
    "clientToken": "string",
    "resourceShareInvitationArn": "string"
}
```

# **URI Request Parameters**

The request does not use any URI parameters.

# **Request Body**

The request accepts the following data in JSON format.

# resourceShareInvitationArn

The Amazon Resource Name (ARN) of the invitation that you want to accept.

Type: String

**Required: Yes** 

# <u>clientToken</u>

Specifies a unique, case-sensitive identifier that you provide to ensure the idempotency of the request. This lets you safely retry the request without accidentally performing the same operation a second time. Passing the same value to a later call to an operation requires that you also pass the same value for all other parameters. We recommend that you use a <u>UUID type of value</u>..

If you don't provide this value, then AWS generates a random one for you.

If you retry the operation with the same ClientToken, but with different parameters, the retry fails with an IdempotentParameterMismatch error.

Type: String

**Required: No** 

# **Response Syntax**

```
HTTP/1.1 200
Content-type: application/json
{
   "clientToken": "string",
   "resourceShareInvitation": {
      "invitationTimestamp": number,
      "receiverAccountId": "string",
      "receiverArn": "string",
      "resourceShareArn": "string",
      "resourceShareAssociations": [
         {
            "associatedEntity": "string",
            "associationType": "string",
            "creationTime": number,
            "external": boolean,
            "lastUpdatedTime": number,
            "<u>resourceShareArn</u>": "string",
            "resourceShareName": "string",
            "status": "string",
            "statusMessage": "string"
         }
      ],
      "resourceShareInvitationArn": "string",
      "resourceShareName": "string",
      "senderAccountId": "string",
      "status": "string"
   }
}
```

# **Response Elements**

If the action is successful, the service sends back an HTTP 200 response.

The following data is returned in JSON format by the service.

### **clientToken**

The idempotency identifier associated with this request. If you want to repeat the same operation in an idempotent manner then you must include this value in the clientToken request parameter of that later call. All other parameters must also have the same values that you used in the first call.

Type: String

# **resourceShareInvitation**

An object that contains information about the specified invitation.

Type: ResourceShareInvitation object

# Errors

For information about the errors that are common to all actions, see Common Errors.

### IdempotentParameterMismatchException

The operation failed because the client token input parameter matched one that was used with a previous call to the operation, but at least one of the other input parameters is different from the previous call.

HTTP Status Code: 400

### InvalidClientTokenException

The operation failed because the specified client token isn't valid.

HTTP Status Code: 400

### MalformedArnException

The operation failed because the specified <u>Amazon Resource Name (ARN)</u> has a format that isn't valid.

HTTP Status Code: 400

# OperationNotPermittedException

The operation failed because the requested operation isn't permitted.

#### HTTP Status Code: 400

### ResourceShareInvitationAlreadyAcceptedException

The operation failed because the specified invitation was already accepted.

HTTP Status Code: 400

#### ResourceShareInvitationAlreadyRejectedException

The operation failed because the specified invitation was already rejected.

HTTP Status Code: 400

#### ResourceShareInvitationArnNotFoundException

The operation failed because the specified <u>Amazon Resource Name (ARN)</u> for an invitation was not found.

HTTP Status Code: 400

#### ResourceShareInvitationExpiredException

The operation failed because the specified invitation is past its expiration date and time.

HTTP Status Code: 400

#### ServerInternalException

The operation failed because the service could not respond to the request due to an internal problem. Try again later.

HTTP Status Code: 500

#### ServiceUnavailableException

The operation failed because the service isn't available. Try again later.

HTTP Status Code: 503

# Examples

#### (i) Note

The examples show the JSON payloads of the request and response pretty printed with white spaces and line breaks for ease for ease of reading.

The following example shows the AWS account 111111111111 accepting a resource share invitation for a resource share that is in the AWS Region us-east-1 and was from 999999999999.

## Sample Request

```
invitation/1e3477be-4a95-46b4-bbe0-c400156cd8e6"}
```

# Sample Response

```
HTTP/1.1 200 OK
Date: Wed, 22 Sep 2021 22:07:35 GMT
Content-Type: application/json
Content-Length: <PayloadSizeBytes>
{
    "resourceShareInvitation": {
        "invitationTimestamp": 1632348455.62,
        "receiverAccountId": "111111111111",
        "resourceShareArn": "arn:aws:ram:us-east-1:9999999999999:resource-
share/27d09b4b-5e12-41d1-a4f2-19ded10982e2",
        "resourceShareInvitationArn": "arn:aws:ram:us-east-1:99999999999999:resource-
share-invitation/1e3477be-4a95-46b4-bbe0-c400156cd8e6",
        "resourceShareName": "MyLicenseShare",
        "senderAccountId": "999999999999",
        "status": "ACCEPTED"
    }
}
```

# See Also

For more information about using this API in one of the language-specific AWS SDKs, see the following:

- AWS Command Line Interface
- AWS SDK for .NET
- AWS SDK for C++
- AWS SDK for Go v2
- AWS SDK for Java V2
- AWS SDK for JavaScript V3
- AWS SDK for Kotlin
- AWS SDK for PHP V3
- AWS SDK for Python
- AWS SDK for Ruby V3

# AssociateResourceShare

Adds the specified list of principals and list of resources to a resource share. Principals that already have access to this resource share immediately receive access to the added resources. Newly added principals immediately receive access to the resources shared in this resource share.

# **Request Syntax**

```
POST /associateresourceshare HTTP/1.1
Content-type: application/json
{
    "clientToken": "string",
    "principals": [ "string" ],
    "resourceArns": [ "string" ],
    "resourceShareArn": "string",
    "sources": [ "string" ]
}
```

# **URI Request Parameters**

The request does not use any URI parameters.

# **Request Body**

The request accepts the following data in JSON format.

### **resourceShareArn**

Specifies the <u>Amazon Resource Name (ARN)</u> of the resource share that you want to add principals or resources to.

Type: String

**Required: Yes** 

### **clientToken**

Specifies a unique, case-sensitive identifier that you provide to ensure the idempotency of the request. This lets you safely retry the request without accidentally performing the same operation a second time. Passing the same value to a later call to an operation requires that you

also pass the same value for all other parameters. We recommend that you use a <u>UUID type of</u> value..

If you don't provide this value, then AWS generates a random one for you.

If you retry the operation with the same ClientToken, but with different parameters, the retry fails with an IdempotentParameterMismatch error.

Type: String

**Required:** No

#### principals

Specifies a list of principals to whom you want to the resource share. This can be null if you want to add only resources.

What the principals can do with the resources in the share is determined by the AWS RAM permissions that you associate with the resource share. See AssociateResourceSharePermission.

You can include the following values:

- An AWS account ID, for example: 123456789012
- An <u>Amazon Resource Name (ARN)</u> of an organization in AWS Organizations, for example: arn:aws:organizations::123456789012:organization/o-exampleorgid
- An ARN of an organizational unit (OU) in AWS Organizations, for example: arn:aws:organizations::123456789012:ou/o-exampleorgid/ouexamplerootid-exampleouid123
- An ARN of an IAM role, for example: arn:aws:iam::123456789012:role/rolename
- An ARN of an IAM user, for example: arn:aws:iam::123456789012user/username
- A service principal name, for example: service-id.amazonaws.com

#### Note

Not all resource types can be shared with IAM roles and users. For more information, see Sharing with IAM roles and users in the AWS Resource Access Manager User Guide.

Type: Array of strings

**Required: No** 

#### resourceArns

Specifies a list of <u>Amazon Resource Names (ARNs</u>) of the resources that you want to share. This can be null if you want to add only principals.

Type: Array of strings

Required: No

#### sources

Specifies from which source accounts the service principal has access to the resources in this resource share.

Type: Array of strings

**Required: No** 

# **Response Syntax**

```
HTTP/1.1 200
Content-type: application/json
{
   "clientToken": "string",
   "resourceShareAssociations": [
      {
         "associatedEntity": "string",
         "associationType": "string",
         "creationTime": number,
         "external": boolean,
         "lastUpdatedTime": number,
         "resourceShareArn": "string",
         "resourceShareName": "string",
         "status": "string",
         "statusMessage": "string"
      }
   ]
}
```

# **Response Elements**

If the action is successful, the service sends back an HTTP 200 response.

The following data is returned in JSON format by the service.

### **clientToken**

The idempotency identifier associated with this request. If you want to repeat the same operation in an idempotent manner then you must include this value in the clientToken request parameter of that later call. All other parameters must also have the same values that you used in the first call.

Type: String

# resourceShareAssociations

An array of objects that contain information about the associations.

Type: Array of ResourceShareAssociation objects

# Errors

For information about the errors that are common to all actions, see Common Errors.

### IdempotentParameterMismatchException

The operation failed because the client token input parameter matched one that was used with a previous call to the operation, but at least one of the other input parameters is different from the previous call.

HTTP Status Code: 400

### InvalidClientTokenException

The operation failed because the specified client token isn't valid.

HTTP Status Code: 400

### InvalidParameterException

The operation failed because a parameter you specified isn't valid.

HTTP Status Code: 400

### InvalidStateTransitionException

The operation failed because the requested operation isn't valid for the resource share in its current state.

### HTTP Status Code: 400

### InvalidStateTransitionException

The operation failed because the requested operation isn't valid for the resource share in its current state.

HTTP Status Code: 400

#### MalformedArnException

The operation failed because the specified <u>Amazon Resource Name (ARN)</u> has a format that isn't valid.

HTTP Status Code: 400

### OperationNotPermittedException

The operation failed because the requested operation isn't permitted.

HTTP Status Code: 400

#### ResourceShareLimitExceededException

The operation failed because it would exceed the limit for resource shares for your account. You can associate up to 100 resources per call. To view the limits for your AWS account, see the <u>AWS</u> RAM page in the Service Quotas console.

HTTP Status Code: 400

#### ServerInternalException

The operation failed because the service could not respond to the request due to an internal problem. Try again later.

HTTP Status Code: 500

#### ServiceUnavailableException

The operation failed because the service isn't available. Try again later.

HTTP Status Code: 503

#### ThrottlingException

The operation failed because it exceeded the rate at which you are allowed to perform this operation. Please try again later.

HTTP Status Code: 429

#### UnknownResourceException

The operation failed because a specified resource couldn't be found.

HTTP Status Code: 400

#### UnknownResourceException

The operation failed because a specified resource couldn't be found.

HTTP Status Code: 400

# Examples

## 🚺 Note

The examples show the JSON payloads of the request and response pretty printed with white spaces and line breaks for ease for ease of reading.

# Example 1: add a principal to a resource share

The following example illustrates adding an organizational unit (OU) as a principal to a resource share that exists in the AWS Region us-east-1. After running this command, all AWS accounts in the specified OU can access the resources in the resource share.

#### Sample Request

```
POST /associateresourceshare HTTP/1.1
Accept-Encoding: identity
User-Agent: <UserAgentString>
Content-Length: <PayloadSizeBytes>
Authorization: AWS4-HMAC-SHA256 Credential=<Credential>, SignedHeaders=<Headers>,
Signature=<Signature>>
X-Amz-Date: 20210923T200946Z
{
    "principals": [
    "arn:aws:organizations::99999999999:ou/o-12345abcde/ou-12ab-1234abcd"
    ],
```

### Sample Response

```
HTTP/1.1 200 OK
Date: Thu, 23 Sep 2021 20:09:46 GMT
Content-Type: application/json
Content-Length: <PayloadSizeBytes>
{
    "resourceShareAssociations": [
        {
            "associatedEntity": "arn:aws:organizations::9999999999999:ou/o-12345abcde/
ou-12ab-1234abcd",
            "associationType": "PRINCIPAL",
            "external": false,
            "resourceShareArn": "arn:aws:ram:us-east-1:99999999999999:resource-
share/27d09b4b-5e12-41d1-a4f2-19ded10982e2",
            "status": "ASSOCIATING"
        }
    ]
}
```

# Example 2: Add a new resource to a resource share

The following example illustrates adding an additional AWS License Manager configuration to a resource share. After running this command, all AWS accounts that can access the resource share can use the new resource.

### Sample Request

```
POST /associateresourceshare HTTP/1.1
Accept-Encoding: identity
User-Agent: <UserAgentString>
Content-Length: <PayloadSizeBytes>
Authorization: AWS4-HMAC-SHA256 Credential=<Credential>, SignedHeaders=<Headers>,
Signature=<Signature>>
X-Amz-Date: 20210924T190541Z
{
```

## Sample Response

```
HTTP/1.1 200 OK
Date: Fri, 24 Sep 2021 19:05:42 GMT
Content-Type: application/json
Content-Length: <PayloadSizeBytes>
{
    "resourceShareAssociations": [
        {
            "associatedEntity": "arn:aws:license-manager:us-
east-1:99999999999999:license-configuration:lic-36be0485f5ae379cc74cf8e9242ab143",
            "associationType": "RESOURCE",
            "external": false,
            "resourceShareArn": "arn:aws:ram:us-east-1:999999999999999:resource-
share/27d09b4b-5e12-41d1-a4f2-19ded10982e2",
            "status": "ASSOCIATING"
        }
    ]
}
```

# See Also

For more information about using this API in one of the language-specific AWS SDKs, see the following:

- AWS Command Line Interface
- AWS SDK for .NET
- AWS SDK for C++
- AWS SDK for Go v2
- AWS SDK for Java V2

- AWS SDK for JavaScript V3
- AWS SDK for Kotlin
- AWS SDK for PHP V3
- <u>AWS SDK for Python</u>AWS SDK for Ruby V3

# AssociateResourceSharePermission

Adds or replaces the AWS RAM permission for a resource type included in a resource share. You can have exactly one permission associated with each resource type in the resource share. You can add a new AWS RAM permission only if there are currently no resources of that resource type currently in the resource share.

# **Request Syntax**

```
POST /associateresourcesharepermission HTTP/1.1
Content-type: application/json
{
    "clientToken": "string",
    "permissionArn": "string",
    "permissionVersion": number,
    "replace": boolean,
    "resourceShareArn": "string"
}
```

# **URI Request Parameters**

The request does not use any URI parameters.

# **Request Body**

The request accepts the following data in JSON format.

# permissionArn

Specifies the <u>Amazon Resource Name (ARN)</u> of the AWS RAM permission to associate with the resource share. To find the ARN for a permission, use either the <u>ListPermissions</u> operation or go to the <u>Permissions library</u> page in the AWS RAM console and then choose the name of the permission. The ARN is displayed on the detail page.

Type: String

**Required: Yes** 

### resourceShareArn

Specifies the <u>Amazon Resource Name (ARN)</u> of the resource share to which you want to add or replace permissions.

Type: String

**Required: Yes** 

### **clientToken**

Specifies a unique, case-sensitive identifier that you provide to ensure the idempotency of the request. This lets you safely retry the request without accidentally performing the same operation a second time. Passing the same value to a later call to an operation requires that you also pass the same value for all other parameters. We recommend that you use a <u>UUID type of value</u>.

If you don't provide this value, then AWS generates a random one for you.

If you retry the operation with the same ClientToken, but with different parameters, the retry fails with an IdempotentParameterMismatch error.

Type: String

**Required: No** 

#### permissionVersion

Specifies the version of the AWS RAM permission to associate with the resource share. You can specify *only* the version that is currently set as the default version for the permission. If you also set the replace pararameter to true, then this operation updates an outdated version of the permission to the current default version.

### Note

You don't need to specify this parameter because the default behavior is to use the version that is currently set as the default version for the permission. This parameter is supported for backwards compatibility.

#### Type: Integer

**Required: No** 

### replace

Specifies whether the specified permission should replace the existing permission associated with the resource share. Use true to replace the current permissions. Use false to add the permission to a resource share that currently doesn't have a permission. The default value is false.

### Note

A resource share can have only one permission per resource type. If a resource share already has a permission for the specified resource type and you don't set replace to true then the operation returns an error. This helps prevent accidental overwriting of a permission.

Type: Boolean

**Required: No** 

# **Response Syntax**

```
HTTP/1.1 200
Content-type: application/json
{
    "clientToken": "string",
    "returnValue": boolean
}
```

# **Response Elements**

If the action is successful, the service sends back an HTTP 200 response.

The following data is returned in JSON format by the service.

#### clientToken

The idempotency identifier associated with this request. If you want to repeat the same operation in an idempotent manner then you must include this value in the clientToken

request parameter of that later call. All other parameters must also have the same values that you used in the first call.

Type: String

### returnValue

A return value of true indicates that the request succeeded. A value of false indicates that the request failed.

Type: Boolean

# **Errors**

For information about the errors that are common to all actions, see <u>Common Errors</u>.

# InvalidClientTokenException

The operation failed because the specified client token isn't valid.

HTTP Status Code: 400

### InvalidParameterException

The operation failed because a parameter you specified isn't valid.

HTTP Status Code: 400

### MalformedArnException

The operation failed because the specified <u>Amazon Resource Name (ARN)</u> has a format that isn't valid.

HTTP Status Code: 400

# OperationNotPermittedException

The operation failed because the requested operation isn't permitted.

HTTP Status Code: 400

### ServerInternalException

The operation failed because the service could not respond to the request due to an internal problem. Try again later.

HTTP Status Code: 500

#### ServiceUnavailableException

The operation failed because the service isn't available. Try again later.

HTTP Status Code: 503

#### UnknownResourceException

The operation failed because a specified resource couldn't be found.

HTTP Status Code: 400

# Examples

# 🚺 Note

The examples show the JSON payloads of the request and response pretty printed with white spaces and line breaks for ease for ease of reading.

# Example

The following example command replaces the permission for the relevant resource type in the specified resource share. You don't need to specify the resource type, it is automatically inferred from the specified permission.

#### Sample Request

```
"permissionArn": "arn:aws:ram::aws:permission/
AWSRAMPermissionGlueDatabaseReadWrite",
    "replace": true
}
```

### Sample Response

```
HTTP/1.1 200 OK
Date: Fri, 24 Sep 2021 19:41:02 GMT
Content-Type: application/json
Content-Length: <PayloadSizeBytes>
{
    "returnValue":true
}
```

# See Also

For more information about using this API in one of the language-specific AWS SDKs, see the following:

- AWS Command Line Interface
- AWS SDK for .NET
- AWS SDK for C++
- AWS SDK for Go v2
- AWS SDK for Java V2
- AWS SDK for JavaScript V3
- AWS SDK for Kotlin
- AWS SDK for PHP V3
- AWS SDK for Python
- AWS SDK for Ruby V3

# CreatePermission

Creates a customer managed permission for a specified resource type that you can attach to resource shares. It is created in the AWS Region in which you call the operation.

# **Request Syntax**

# **URI Request Parameters**

The request does not use any URI parameters.

# **Request Body**

The request accepts the following data in JSON format.

### name

Specifies the name of the customer managed permission. The name must be unique within the AWS Region.

Type: String

Length Constraints: Minimum length of 1. Maximum length of 36.

Pattern: [\w.-]\*

CreatePermission

#### **Required: Yes**

#### policyTemplate

A string in JSON format string that contains the following elements of a resource-based policy:

- Effect: must be set to ALLOW.
- Action: specifies the actions that are allowed by this customer managed permission. The list
  must contain only actions that are supported by the specified resource type. For a list of all
  actions supported by each resource type, see <u>Actions, resources, and condition keys for AWS
  services</u> in the AWS Identity and Access Management User Guide.
- Condition: (optional) specifies conditional parameters that must evaluate to true when a user attempts an action for that action to be allowed. For more information about the Condition element, see <u>IAM policies: Condition element</u> in the *AWS Identity and Access Management User Guide*.

This template can't include either the Resource or Principal elements. Those are both filled in by AWS RAM when it instantiates the resource-based policy on each resource shared using this managed permission. The Resource comes from the ARN of the specific resource that you are sharing. The Principal comes from the list of identities added to the resource share.

Type: String

**Required: Yes** 

#### <u>resourceType</u>

Specifies the name of the resource type that this customer managed permission applies to.

The format is <service-code>:<resource-type> and is not case sensitive. For example, to specify an Amazon EC2 Subnet, you can use the string ec2:subnet. To see the list of valid values for this parameter, query the ListResourceTypes operation.

Type: String

**Required: Yes** 

#### clientToken

Specifies a unique, case-sensitive identifier that you provide to ensure the idempotency of the request. This lets you safely retry the request without accidentally performing the same operation a second time. Passing the same value to a later call to an operation requires that you

also pass the same value for all other parameters. We recommend that you use a <u>UUID type of</u> value..

If you don't provide this value, then AWS generates a random one for you.

If you retry the operation with the same ClientToken, but with different parameters, the retry fails with an IdempotentParameterMismatch error.

Type: String

Required: No

#### tags

Specifies a list of one or more tag key and value pairs to attach to the permission.

Type: Array of Tag objects

**Required: No** 

### **Response Syntax**

```
HTTP/1.1 200
Content-type: application/json
{
   "clientToken": "string",
   "permission": {
      "arn": "string",
      "creationTime": number,
      "defaultVersion": boolean,
      "featureSet": "string",
      "isResourceTypeDefault": boolean,
      "lastUpdatedTime": number,
      "name": "string",
      "permissionType": "string",
      "resourceType": "string",
      "status": "string",
      "tags": [
         {
            "key": "string",
            "value": "string"
         }
```

```
],
"<u>version</u>": "string"
}
}
```

## **Response Elements**

If the action is successful, the service sends back an HTTP 200 response.

The following data is returned in JSON format by the service.

#### <u>clientToken</u>

The idempotency identifier associated with this request. If you want to repeat the same operation in an idempotent manner then you must include this value in the clientToken request parameter of that later call. All other parameters must also have the same values that you used in the first call.

Type: String

#### permission

A structure with information about this customer managed permission.

Type: ResourceSharePermissionSummary object

### **Errors**

For information about the errors that are common to all actions, see Common Errors.

#### IdempotentParameterMismatchException

The operation failed because the client token input parameter matched one that was used with a previous call to the operation, but at least one of the other input parameters is different from the previous call.

HTTP Status Code: 400

#### InvalidClientTokenException

The operation failed because the specified client token isn't valid.

#### InvalidParameterException

The operation failed because a parameter you specified isn't valid.

HTTP Status Code: 400

#### InvalidPolicyException

The operation failed because a policy you specified isn't valid.

HTTP Status Code: 400

#### MalformedPolicyTemplateException

The operation failed because the policy template that you provided isn't valid.

HTTP Status Code: 400

#### OperationNotPermittedException

The operation failed because the requested operation isn't permitted.

HTTP Status Code: 400

#### PermissionAlreadyExistsException

The operation failed because a permission with the specified name already exists in the requested AWS Region. Choose a different name.

HTTP Status Code: 409

#### PermissionLimitExceededException

The operation failed because it would exceed the maximum number of permissions you can create in each AWS Region. To view the limits for your AWS account, see the <u>AWS RAM page in</u> the Service Quotas console.

HTTP Status Code: 400

#### ServerInternalException

The operation failed because the service could not respond to the request due to an internal problem. Try again later.

#### ServiceUnavailableException

The operation failed because the service isn't available. Try again later.

HTTP Status Code: 503

## See Also

- AWS Command Line Interface
- AWS SDK for .NET
- AWS SDK for C++
- AWS SDK for Go v2
- AWS SDK for Java V2
- AWS SDK for JavaScript V3
- AWS SDK for Kotlin
- AWS SDK for PHP V3
- AWS SDK for Python
- AWS SDK for Ruby V3

# CreatePermissionVersion

Creates a new version of the specified customer managed permission. The new version is automatically set as the default version of the customer managed permission. New resource shares automatically use the default permission. Existing resource shares continue to use their original permission versions, but you can use ReplacePermissionAssociations to update them.

If the specified customer managed permission already has the maximum of 5 versions, then you must delete one of the existing versions before you can create a new one.

# **Request Syntax**

```
POST /createpermissionversion HTTP/1.1
Content-type: application/json
{
    "clientToken": "string",
    "permissionArn": "string",
    "policyTemplate": "string"
}
```

## **URI Request Parameters**

The request does not use any URI parameters.

## **Request Body**

The request accepts the following data in JSON format.

#### permissionArn

Specifies the <u>Amazon Resource Name (ARN)</u> of the customer managed permission you're creating a new version for.

Type: String

**Required: Yes** 

#### policyTemplate

A string in JSON format string that contains the following elements of a resource-based policy:

- **Effect**: must be set to ALLOW.
- Action: specifies the actions that are allowed by this customer managed permission. The list
  must contain only actions that are supported by the specified resource type. For a list of all
  actions supported by each resource type, see <u>Actions, resources, and condition keys for AWS</u>
  services in the AWS Identity and Access Management User Guide.
- **Condition**: (optional) specifies conditional parameters that must evaluate to true when a user attempts an action for that action to be allowed. For more information about the Condition element, see <u>IAM policies: Condition element</u> in the *AWS Identity and Access Management User Guide*.

This template can't include either the Resource or Principal elements. Those are both filled in by AWS RAM when it instantiates the resource-based policy on each resource shared using this managed permission. The Resource comes from the ARN of the specific resource that you are sharing. The Principal comes from the list of identities added to the resource share.

Type: String

**Required: Yes** 

#### **clientToken**

Specifies a unique, case-sensitive identifier that you provide to ensure the idempotency of the request. This lets you safely retry the request without accidentally performing the same operation a second time. Passing the same value to a later call to an operation requires that you also pass the same value for all other parameters. We recommend that you use a <u>UUID type of value</u>.

If you don't provide this value, then AWS generates a random one for you.

If you retry the operation with the same ClientToken, but with different parameters, the retry fails with an IdempotentParameterMismatch error.

Type: String

**Required: No** 

### **Response Syntax**

```
HTTP/1.1 200
Content-type: application/json
```

| {                                           |
|---------------------------------------------|
| " <u>clientToken</u> ": " <i>string</i> ",  |
| " <u>permission</u> ": {                    |
| " <u>arn</u> ": " <i>string</i> ",          |
| " <pre>creationTime": number,</pre>         |
| " <u>defaultVersion</u> ": <i>boolean</i> , |
| "featureSet": "string",                     |
| "isResourceTypeDefault": boolean,           |
| <pre>"lastUpdatedTime": number,</pre>       |
| "name": "string",                           |
| "permission": "string",                     |
| "permissionType": " <i>string</i> ",        |
| " <u>resourceType</u> ": " <i>string</i> ", |
| "status": "string",                         |
| "tags": [                                   |
| {                                           |
| " <u>key</u> ": "string",                   |
| "value": "string"                           |
| }                                           |
| ],                                          |
| "version": "string"                         |
| }                                           |
| }                                           |
|                                             |

## **Response Elements**

If the action is successful, the service sends back an HTTP 200 response.

The following data is returned in JSON format by the service.

#### <u>clientToken</u>

The idempotency identifier associated with this request. If you want to repeat the same operation in an idempotent manner then you must include this value in the clientToken request parameter of that later call. All other parameters must also have the same values that you used in the first call.

Type: String

#### permission

Information about a AWS RAM managed permission.

Type: <u>ResourceSharePermissionDetail</u> object

## Errors

For information about the errors that are common to all actions, see Common Errors.

#### **IdempotentParameterMismatchException**

The operation failed because the client token input parameter matched one that was used with a previous call to the operation, but at least one of the other input parameters is different from the previous call.

HTTP Status Code: 400

#### InvalidClientTokenException

The operation failed because the specified client token isn't valid.

HTTP Status Code: 400

#### InvalidParameterException

The operation failed because a parameter you specified isn't valid.

HTTP Status Code: 400

#### InvalidPolicyException

The operation failed because a policy you specified isn't valid.

HTTP Status Code: 400

#### MalformedArnException

The operation failed because the specified <u>Amazon Resource Name (ARN)</u> has a format that isn't valid.

HTTP Status Code: 400

#### MalformedPolicyTemplateException

The operation failed because the policy template that you provided isn't valid.

#### PermissionVersionsLimitExceededException

The operation failed because it would exceed the limit for the number of versions you can have for a permission. To view the limits for your AWS account, see the <u>AWS RAM page in the Service</u> <u>Quotas console</u>.

HTTP Status Code: 400

#### ServerInternalException

The operation failed because the service could not respond to the request due to an internal problem. Try again later.

HTTP Status Code: 500

#### ServiceUnavailableException

The operation failed because the service isn't available. Try again later.

HTTP Status Code: 503

#### UnknownResourceException

The operation failed because a specified resource couldn't be found.

HTTP Status Code: 400

## See Also

- AWS Command Line Interface
- AWS SDK for .NET
- AWS SDK for C++
- AWS SDK for Go v2
- AWS SDK for Java V2
- AWS SDK for JavaScript V3
- AWS SDK for Kotlin
- AWS SDK for PHP V3

- AWS SDK for Python
- AWS SDK for Ruby V3

# CreateResourceShare

Creates a resource share. You can provide a list of the <u>Amazon Resource Names (ARNs)</u> for the resources that you want to share, a list of principals you want to share the resources with, and the permissions to grant those principals.

### i Note

Sharing a resource makes it available for use by principals outside of the AWS account that created the resource. Sharing doesn't change any permissions or quotas that apply to the resource in the account that created it.

### **Request Syntax**

```
POST /createresourceshare HTTP/1.1
Content-type: application/json
{
   "allowExternalPrincipals": boolean,
   "clientToken": "string",
   "name": "string",
   "permissionArns": [ "string" ],
   "principals": [ "string" ],
   "resourceArns": [ "string" ],
   "sources": [ "string" ],
   "<u>tags</u>": [
      {
         "key": "string",
         "value": "string"
      }
   ]
}
```

### **URI Request Parameters**

The request does not use any URI parameters.

## **Request Body**

The request accepts the following data in JSON format.

#### name

Specifies the name of the resource share.

Type: String

**Required: Yes** 

#### allowExternalPrincipals

Specifies whether principals outside your organization in AWS Organizations can be associated with a resource share. A value of true lets you share with individual AWS accounts that are *not* in your organization. A value of false only has meaning if your account is a member of an AWS Organization. The default value is true.

Type: Boolean

**Required: No** 

#### **clientToken**

Specifies a unique, case-sensitive identifier that you provide to ensure the idempotency of the request. This lets you safely retry the request without accidentally performing the same operation a second time. Passing the same value to a later call to an operation requires that you also pass the same value for all other parameters. We recommend that you use a <u>UUID type of value</u>.

If you don't provide this value, then AWS generates a random one for you.

If you retry the operation with the same ClientToken, but with different parameters, the retry fails with an IdempotentParameterMismatch error.

Type: String

**Required:** No

#### permissionArns

Specifies the <u>Amazon Resource Names (ARNs</u>) of the AWS RAM permission to associate with the resource share. If you do not specify an ARN for the permission, AWS RAM automatically attaches the default version of the permission for each resource type. You can associate only one permission with each resource type included in the resource share.

Type: Array of strings

#### **Required:** No

#### principals

Specifies a list of one or more principals to associate with the resource share.

You can include the following values:

- An AWS account ID, for example: 123456789012
- An <u>Amazon Resource Name (ARN)</u> of an organization in AWS Organizations, for example: arn:aws:organizations::123456789012:organization/o-exampleorgid
- An ARN of an organizational unit (OU) in AWS Organizations, for example: arn:aws:organizations::123456789012:ou/o-exampleorgid/ouexamplerootid-exampleouid123
- An ARN of an IAM role, for example: arn:aws:iam::123456789012:role/rolename
- An ARN of an IAM user, for example: arn:aws:iam::123456789012user/username
- A service principal name, for example: service-id.amazonaws.com

#### Note

Not all resource types can be shared with IAM roles and users. For more information, see Sharing with IAM roles and users in the AWS Resource Access Manager User Guide.

#### Type: Array of strings

Required: No

#### resourceArns

Specifies a list of one or more ARNs of the resources to associate with the resource share.

Type: Array of strings

Required: No

#### sources

Specifies from which source accounts the service principal has access to the resources in this resource share.

Type: Array of strings

#### **Required: No**

#### tags

Specifies one or more tags to attach to the resource share itself. It doesn't attach the tags to the resources associated with the resource share.

Type: Array of Tag objects

**Required: No** 

### **Response Syntax**

```
HTTP/1.1 200
Content-type: application/json
{
   "clientToken": "string",
   "resourceShare": {
      "allowExternalPrincipals": boolean,
      "creationTime": number,
      "featureSet": "string",
      "lastUpdatedTime": number,
      "name": "string",
      "owningAccountId": "string",
      "resourceShareArn": "string",
      "status": "string",
      "statusMessage": "string",
      "tags": [
         {
            "key": "string",
            "value": "string"
         }
      ]
   }
}
```

## **Response Elements**

If the action is successful, the service sends back an HTTP 200 response.

The following data is returned in JSON format by the service.

**Response Syntax** 

#### **clientToken**

The idempotency identifier associated with this request. If you want to repeat the same operation in an idempotent manner then you must include this value in the clientToken request parameter of that later call. All other parameters must also have the same values that you used in the first call.

Type: String

#### **resourceShare**

An object with information about the new resource share.

Type: ResourceShare object

### **Errors**

For information about the errors that are common to all actions, see Common Errors.

#### IdempotentParameterMismatchException

The operation failed because the client token input parameter matched one that was used with a previous call to the operation, but at least one of the other input parameters is different from the previous call.

HTTP Status Code: 400

#### InvalidClientTokenException

The operation failed because the specified client token isn't valid.

HTTP Status Code: 400

#### InvalidParameterException

The operation failed because a parameter you specified isn't valid.

HTTP Status Code: 400

#### InvalidStateTransitionException

The operation failed because the requested operation isn't valid for the resource share in its current state.

#### HTTP Status Code: 400

#### MalformedArnException

The operation failed because the specified <u>Amazon Resource Name (ARN)</u> has a format that isn't valid.

HTTP Status Code: 400

#### **OperationNotPermittedException**

The operation failed because the requested operation isn't permitted.

HTTP Status Code: 400

#### ResourceShareLimitExceededException

The operation failed because it would exceed the limit for resource shares for your account. You can associate up to 100 resources per call. To view the limits for your AWS account, see the <u>AWS</u> RAM page in the Service Quotas console.

HTTP Status Code: 400

#### ServerInternalException

The operation failed because the service could not respond to the request due to an internal problem. Try again later.

HTTP Status Code: 500

#### ServiceUnavailableException

The operation failed because the service isn't available. Try again later.

HTTP Status Code: 503

#### **TagPolicyViolationException**

The operation failed because the specified tag key is a reserved word and can't be used.

HTTP Status Code: 400

#### UnknownResourceException

The operation failed because a specified resource couldn't be found.

## See Also

- AWS Command Line Interface
- AWS SDK for .NET
- AWS SDK for C++
- AWS SDK for Go v2
- AWS SDK for Java V2
- AWS SDK for JavaScript V3
- AWS SDK for Kotlin
- AWS SDK for PHP V3
- AWS SDK for Python
- AWS SDK for Ruby V3

# DeletePermission

Deletes the specified customer managed permission in the AWS Region in which you call this operation. You can delete a customer managed permission only if it isn't attached to any resource share. The operation deletes all versions associated with the customer managed permission.

### **Request Syntax**

DELETE /deletepermission?clientToken=clientToken&permissionArn=permissionArn HTTP/1.1

### **URI Request Parameters**

The request uses the following URI parameters.

#### **clientToken**

Specifies a unique, case-sensitive identifier that you provide to ensure the idempotency of the request. This lets you safely retry the request without accidentally performing the same operation a second time. Passing the same value to a later call to an operation requires that you also pass the same value for all other parameters. We recommend that you use a <u>UUID type of value</u>.

If you don't provide this value, then AWS generates a random one for you.

If you retry the operation with the same ClientToken, but with different parameters, the retry fails with an IdempotentParameterMismatch error.

#### permissionArn

Specifies the <u>Amazon Resource Name (ARN)</u> of the customer managed permission that you want to delete.

**Required: Yes** 

### **Request Body**

The request does not have a request body.

### **Response Syntax**

HTTP/1.1 200

DeletePermission

```
Content-type: application/json
{
    "clientToken": "string",
    "permissionStatus": "string",
    "returnValue": boolean
}
```

# **Response Elements**

If the action is successful, the service sends back an HTTP 200 response.

The following data is returned in JSON format by the service.

#### **clientToken**

The idempotency identifier associated with this request. If you want to repeat the same operation in an idempotent manner then you must include this value in the clientToken request parameter of that later call. All other parameters must also have the same values that you used in the first call.

Type: String

#### permissionStatus

This operation is performed asynchronously, and this response parameter indicates the current status.

Type: String

Valid Values: ATTACHABLE | UNATTACHABLE | DELETING | DELETED

#### returnValue

A boolean that indicates whether the delete operations succeeded.

Type: Boolean

# Errors

For information about the errors that are common to all actions, see <u>Common Errors</u>.

#### IdempotentParameterMismatchException

The operation failed because the client token input parameter matched one that was used with a previous call to the operation, but at least one of the other input parameters is different from the previous call.

HTTP Status Code: 400

#### InvalidClientTokenException

The operation failed because the specified client token isn't valid.

HTTP Status Code: 400

#### MalformedArnException

The operation failed because the specified <u>Amazon Resource Name (ARN)</u> has a format that isn't valid.

HTTP Status Code: 400

#### OperationNotPermittedException

The operation failed because the requested operation isn't permitted.

HTTP Status Code: 400

#### ServerInternalException

The operation failed because the service could not respond to the request due to an internal problem. Try again later.

HTTP Status Code: 500

#### ServiceUnavailableException

The operation failed because the service isn't available. Try again later.

HTTP Status Code: 503

#### UnknownResourceException

The operation failed because a specified resource couldn't be found.

## See Also

- AWS Command Line Interface
- AWS SDK for .NET
- AWS SDK for C++
- AWS SDK for Go v2
- AWS SDK for Java V2
- AWS SDK for JavaScript V3
- AWS SDK for Kotlin
- AWS SDK for PHP V3
- AWS SDK for Python
- AWS SDK for Ruby V3

# DeletePermissionVersion

Deletes one version of a customer managed permission. The version you specify must not be attached to any resource share and must not be the default version for the permission.

If a customer managed permission has the maximum of 5 versions, then you must delete at least one version before you can create another.

### **Request Syntax**

```
DELETE /deletepermissionversion?
clientToken=clientToken&permissionArn=permissionArn&permissionVersion=permissionVersion
HTTP/1.1
```

### **URI Request Parameters**

The request uses the following URI parameters.

#### **clientToken**

Specifies a unique, case-sensitive identifier that you provide to ensure the idempotency of the request. This lets you safely retry the request without accidentally performing the same operation a second time. Passing the same value to a later call to an operation requires that you also pass the same value for all other parameters. We recommend that you use a <u>UUID type of value</u>.

If you don't provide this value, then AWS generates a random one for you.

If you retry the operation with the same ClientToken, but with different parameters, the retry fails with an IdempotentParameterMismatch error.

#### permissionArn

Specifies the <u>Amazon Resource Name (ARN)</u> of the permission with the version you want to delete.

**Required: Yes** 

#### permissionVersion

Specifies the version number to delete.

You can't delete the default version for a customer managed permission.

You can't delete a version if it's the only version of the permission. You must either first create another version, or delete the permission completely.

You can't delete a version if it is attached to any resource shares. If the version is the default, you must first use <u>SetDefaultPermissionVersion</u> to set a different version as the default for the customer managed permission, and then use <u>AssociateResourceSharePermission</u> to update your resource shares to use the new default version.

**Required: Yes** 

## **Request Body**

The request does not have a request body.

## **Response Syntax**

```
HTTP/1.1 200
Content-type: application/json
{
    "clientToken": "string",
    "permissionStatus": "string",
    "returnValue": boolean
}
```

# **Response Elements**

If the action is successful, the service sends back an HTTP 200 response.

The following data is returned in JSON format by the service.

#### **clientToken**

The idempotency identifier associated with this request. If you want to repeat the same operation in an idempotent manner then you must include this value in the clientToken request parameter of that later call. All other parameters must also have the same values that you used in the first call.

Type: String

#### permissionStatus

This operation is performed asynchronously, and this response parameter indicates the current status.

Type: String

Valid Values: ATTACHABLE | UNATTACHABLE | DELETING | DELETED

#### **returnValue**

A boolean value that indicates whether the operation is successful.

Type: Boolean

### Errors

For information about the errors that are common to all actions, see Common Errors.

#### **IdempotentParameterMismatchException**

The operation failed because the client token input parameter matched one that was used with a previous call to the operation, but at least one of the other input parameters is different from the previous call.

HTTP Status Code: 400

#### InvalidClientTokenException

The operation failed because the specified client token isn't valid.

HTTP Status Code: 400

#### InvalidParameterException

The operation failed because a parameter you specified isn't valid.

HTTP Status Code: 400

#### MalformedArnException

The operation failed because the specified <u>Amazon Resource Name (ARN)</u> has a format that isn't valid.

#### OperationNotPermittedException

The operation failed because the requested operation isn't permitted.

HTTP Status Code: 400

#### ServerInternalException

The operation failed because the service could not respond to the request due to an internal problem. Try again later.

HTTP Status Code: 500

#### ServiceUnavailableException

The operation failed because the service isn't available. Try again later.

HTTP Status Code: 503

#### UnknownResourceException

The operation failed because a specified resource couldn't be found.

HTTP Status Code: 400

### See Also

- AWS Command Line Interface
- AWS SDK for .NET
- AWS SDK for C++
- AWS SDK for Go v2
- AWS SDK for Java V2
- AWS SDK for JavaScript V3
- AWS SDK for Kotlin
- AWS SDK for PHP V3
- AWS SDK for Python
- AWS SDK for Ruby V3

# DeleteResourceShare

Deletes the specified resource share.

#### <u> Important</u>

This doesn't delete any of the resources that were associated with the resource share; it only stops the sharing of those resources through this resource share.

### **Request Syntax**

```
DELETE /deleteresourceshare?clientToken=clientToken&resourceShareArn=resourceShareArn
HTTP/1.1
```

### **URI Request Parameters**

The request uses the following URI parameters.

#### clientToken

Specifies a unique, case-sensitive identifier that you provide to ensure the idempotency of the request. This lets you safely retry the request without accidentally performing the same operation a second time. Passing the same value to a later call to an operation requires that you also pass the same value for all other parameters. We recommend that you use a <u>UUID type of value</u>.

If you don't provide this value, then AWS generates a random one for you.

If you retry the operation with the same ClientToken, but with different parameters, the retry fails with an IdempotentParameterMismatch error.

#### resourceShareArn

Specifies the Amazon Resource Name (ARN) of the resource share to delete.

**Required: Yes** 

### **Request Body**

The request does not have a request body.

# **Response Syntax**

```
HTTP/1.1 200
Content-type: application/json
{
    "clientToken": "string",
    "returnValue": boolean
}
```

# **Response Elements**

If the action is successful, the service sends back an HTTP 200 response.

The following data is returned in JSON format by the service.

### clientToken

The idempotency identifier associated with this request. If you want to repeat the same operation in an idempotent manner then you must include this value in the clientToken request parameter of that later call. All other parameters must also have the same values that you used in the first call.

Type: String

#### <u>returnValue</u>

A return value of true indicates that the request succeeded. A value of false indicates that the request failed.

Type: Boolean

### **Errors**

For information about the errors that are common to all actions, see Common Errors.

#### IdempotentParameterMismatchException

The operation failed because the client token input parameter matched one that was used with a previous call to the operation, but at least one of the other input parameters is different from the previous call.

HTTP Status Code: 400

#### InvalidClientTokenException

The operation failed because the specified client token isn't valid.

HTTP Status Code: 400

#### InvalidParameterException

The operation failed because a parameter you specified isn't valid.

HTTP Status Code: 400

#### InvalidStateTransitionException

The operation failed because the requested operation isn't valid for the resource share in its current state.

HTTP Status Code: 400

#### MalformedArnException

The operation failed because the specified <u>Amazon Resource Name (ARN)</u> has a format that isn't valid.

HTTP Status Code: 400

#### OperationNotPermittedException

The operation failed because the requested operation isn't permitted.

HTTP Status Code: 400

#### ServerInternalException

The operation failed because the service could not respond to the request due to an internal problem. Try again later.

HTTP Status Code: 500

#### ServiceUnavailableException

The operation failed because the service isn't available. Try again later.

#### UnknownResourceException

The operation failed because a specified resource couldn't be found.

HTTP Status Code: 400

## See Also

- AWS Command Line Interface
- AWS SDK for .NET
- AWS SDK for C++
- AWS SDK for Go v2
- AWS SDK for Java V2
- AWS SDK for JavaScript V3
- AWS SDK for Kotlin
- AWS SDK for PHP V3
- AWS SDK for Python
- AWS SDK for Ruby V3

# DisassociateResourceShare

Removes the specified principals or resources from participating in the specified resource share.

# **Request Syntax**

```
POST /disassociateresourceshare HTTP/1.1
Content-type: application/json
{
    "clientToken": "string",
    "principals": [ "string" ],
    "resourceArns": [ "string" ],
    "resourceShareArn": "string",
    "sources": [ "string" ]
}
```

# **URI Request Parameters**

The request does not use any URI parameters.

# **Request Body**

The request accepts the following data in JSON format.

### resourceShareArn

Specifies <u>Amazon Resource Name (ARN)</u> of the resource share that you want to remove resources or principals from.

Type: String

**Required: Yes** 

### <u>clientToken</u>

Specifies a unique, case-sensitive identifier that you provide to ensure the idempotency of the request. This lets you safely retry the request without accidentally performing the same operation a second time. Passing the same value to a later call to an operation requires that you also pass the same value for all other parameters. We recommend that you use a <u>UUID type of value</u>.

If you don't provide this value, then AWS generates a random one for you.

If you retry the operation with the same ClientToken, but with different parameters, the retry fails with an IdempotentParameterMismatch error.

Type: String

Required: No

#### principals

Specifies a list of one or more principals that no longer are to have access to the resources in this resource share.

You can include the following values:

- An AWS account ID, for example: 123456789012
- An <u>Amazon Resource Name (ARN)</u> of an organization in AWS Organizations, for example: arn:aws:organizations::123456789012:organization/o-exampleorgid
- An ARN of an organizational unit (OU) in AWS Organizations, for example: arn:aws:organizations::123456789012:ou/o-exampleorgid/ouexamplerootid-exampleouid123
- An ARN of an IAM role, for example: arn:aws:iam::123456789012:role/rolename
- An ARN of an IAM user, for example: arn:aws:iam::123456789012user/username
- A service principal name, for example: service-id.amazonaws.com

#### Note

Not all resource types can be shared with IAM roles and users. For more information, see <u>Sharing with IAM roles and users</u> in the *AWS Resource Access Manager User Guide*.

Type: Array of strings

**Required: No** 

#### resourceArns

Specifies a list of <u>Amazon Resource Names (ARNs)</u> for one or more resources that you want to remove from the resource share. After the operation runs, these resources are no longer shared with principals associated with the resource share.

Type: Array of strings

#### **Required: No**

#### sources

Specifies from which source accounts the service principal no longer has access to the resources in this resource share.

Type: Array of strings

**Required: No** 

### **Response Syntax**

```
HTTP/1.1 200
Content-type: application/json
{
   "clientToken": "string",
   "resourceShareAssociations": [
      {
         "associatedEntity": "string",
         "associationType": "string",
         "creationTime": number,
         "external": boolean,
         "lastUpdatedTime": number,
         "resourceShareArn": "string",
         "resourceShareName": "string",
         "status": "string",
         "statusMessage": "string"
      }
   ]
}
```

### **Response Elements**

If the action is successful, the service sends back an HTTP 200 response.

The following data is returned in JSON format by the service.

#### clientToken

The idempotency identifier associated with this request. If you want to repeat the same operation in an idempotent manner then you must include this value in the clientToken

request parameter of that later call. All other parameters must also have the same values that you used in the first call.

Type: String

#### resourceShareAssociations

An array of objects with information about the updated associations for this resource share.

Type: Array of ResourceShareAssociation objects

### Errors

For information about the errors that are common to all actions, see Common Errors.

#### IdempotentParameterMismatchException

The operation failed because the client token input parameter matched one that was used with a previous call to the operation, but at least one of the other input parameters is different from the previous call.

HTTP Status Code: 400

#### InvalidClientTokenException

The operation failed because the specified client token isn't valid.

HTTP Status Code: 400

#### InvalidParameterException

The operation failed because a parameter you specified isn't valid.

HTTP Status Code: 400

#### InvalidStateTransitionException

The operation failed because the requested operation isn't valid for the resource share in its current state.

HTTP Status Code: 400

#### MalformedArnException

The operation failed because the specified <u>Amazon Resource Name (ARN)</u> has a format that isn't valid.

#### HTTP Status Code: 400

#### **OperationNotPermittedException**

The operation failed because the requested operation isn't permitted.

HTTP Status Code: 400

#### ResourceShareLimitExceededException

The operation failed because it would exceed the limit for resource shares for your account. You can associate up to 100 resources per call. To view the limits for your AWS account, see the <u>AWS</u> RAM page in the Service Quotas console.

HTTP Status Code: 400

#### ServerInternalException

The operation failed because the service could not respond to the request due to an internal problem. Try again later.

HTTP Status Code: 500

#### ServiceUnavailableException

The operation failed because the service isn't available. Try again later.

HTTP Status Code: 503

#### UnknownResourceException

The operation failed because a specified resource couldn't be found.

HTTP Status Code: 400

### See Also

- AWS Command Line Interface
- AWS SDK for .NET
- AWS SDK for C++
- AWS SDK for Go v2

- AWS SDK for Java V2
- AWS SDK for JavaScript V3
- AWS SDK for Kotlin
- AWS SDK for PHP V3
- AWS SDK for Python
- AWS SDK for Ruby V3

# DisassociateResourceSharePermission

Removes a managed permission from a resource share. Permission changes take effect immediately. You can remove a managed permission from a resource share only if there are currently no resources of the relevant resource type currently attached to the resource share.

# **Request Syntax**

```
POST /disassociateresourcesharepermission HTTP/1.1
Content-type: application/json
{
    "clientToken": "string",
    "permissionArn": "string",
    "resourceShareArn": "string"
}
```

# **URI Request Parameters**

The request does not use any URI parameters.

# **Request Body**

The request accepts the following data in JSON format.

## permissionArn

The <u>Amazon Resource Name (ARN)</u> of the managed permission to disassociate from the resource share. Changes to permissions take effect immediately.

Type: String

**Required: Yes** 

## resourceShareArn

The <u>Amazon Resource Name (ARN)</u> of the resource share that you want to remove the managed permission from.

Type: String

DisassociateResourceSharePermission

## **Required: Yes**

## clientToken

Specifies a unique, case-sensitive identifier that you provide to ensure the idempotency of the request. This lets you safely retry the request without accidentally performing the same operation a second time. Passing the same value to a later call to an operation requires that you also pass the same value for all other parameters. We recommend that you use a <u>UUID type of value</u>..

If you don't provide this value, then AWS generates a random one for you.

If you retry the operation with the same ClientToken, but with different parameters, the retry fails with an IdempotentParameterMismatch error.

Type: String

**Required: No** 

# **Response Syntax**

```
HTTP/1.1 200
Content-type: application/json
{
    "clientToken": "string",
    "returnValue": boolean
}
```

# **Response Elements**

If the action is successful, the service sends back an HTTP 200 response.

The following data is returned in JSON format by the service.

### clientToken

The idempotency identifier associated with this request. If you want to repeat the same operation in an idempotent manner then you must include this value in the clientToken request parameter of that later call. All other parameters must also have the same values that you used in the first call.

## Type: String

## **returnValue**

A return value of true indicates that the request succeeded. A value of false indicates that the request failed.

Type: Boolean

## Errors

For information about the errors that are common to all actions, see Common Errors.

#### InvalidClientTokenException

The operation failed because the specified client token isn't valid.

HTTP Status Code: 400

#### InvalidParameterException

The operation failed because a parameter you specified isn't valid.

HTTP Status Code: 400

#### InvalidStateTransitionException

The operation failed because the requested operation isn't valid for the resource share in its current state.

HTTP Status Code: 400

#### MalformedArnException

The operation failed because the specified <u>Amazon Resource Name (ARN)</u> has a format that isn't valid.

HTTP Status Code: 400

### OperationNotPermittedException

The operation failed because the requested operation isn't permitted.

HTTP Status Code: 400

#### ServerInternalException

The operation failed because the service could not respond to the request due to an internal problem. Try again later.

HTTP Status Code: 500

### ServiceUnavailableException

The operation failed because the service isn't available. Try again later.

HTTP Status Code: 503

#### UnknownResourceException

The operation failed because a specified resource couldn't be found.

HTTP Status Code: 400

# See Also

For more information about using this API in one of the language-specific AWS SDKs, see the following:

- AWS Command Line Interface
- AWS SDK for .NET
- AWS SDK for C++
- AWS SDK for Go v2
- AWS SDK for Java V2
- AWS SDK for JavaScript V3
- AWS SDK for Kotlin
- AWS SDK for PHP V3
- AWS SDK for Python
- <u>AWS SDK for Ruby V3</u>

# EnableSharingWithAwsOrganization

Enables resource sharing within your organization in AWS Organizations. This operation creates a service-linked role called AWSServiceRoleForResourceAccessManager that has the IAM managed policy named AWSResourceAccessManagerServiceRolePolicy attached. This role permits AWS RAM to retrieve information about the organization and its structure. This lets you share resources with all of the accounts in the calling account's organization by specifying the organization ID, or all of the accounts in an organizational unit (OU) by specifying the OU ID. Until you enable sharing within the organization, you can specify only individual AWS accounts, or for supported resource types, IAM roles and users.

You must call this operation from an IAM role or user in the organization's management account.

# **Request Syntax**

```
POST /enablesharingwithawsorganization HTTP/1.1
```

# **URI Request Parameters**

The request does not use any URI parameters.

# **Request Body**

The request does not have a request body.

# **Response Syntax**

```
HTTP/1.1 200
Content-type: application/json
{
    "returnValue": boolean
}
```

# **Response Elements**

If the action is successful, the service sends back an HTTP 200 response.

The following data is returned in JSON format by the service.

#### **returnValue**

A return value of true indicates that the request succeeded. A value of false indicates that the request failed.

Type: Boolean

# **Errors**

For information about the errors that are common to all actions, see Common Errors.

## OperationNotPermittedException

The operation failed because the requested operation isn't permitted.

HTTP Status Code: 400

#### ServerInternalException

The operation failed because the service could not respond to the request due to an internal problem. Try again later.

HTTP Status Code: 500

### ServiceUnavailableException

The operation failed because the service isn't available. Try again later.

HTTP Status Code: 503

# See Also

For more information about using this API in one of the language-specific AWS SDKs, see the following:

- AWS Command Line Interface
- AWS SDK for .NET
- AWS SDK for C++
- AWS SDK for Go v2

- AWS SDK for Java V2
- AWS SDK for JavaScript V3
- AWS SDK for Kotlin
- AWS SDK for PHP V3
- AWS SDK for Python
- AWS SDK for Ruby V3

# GetPermission

Retrieves the contents of a managed permission in JSON format.

# **Request Syntax**

```
POST /getpermission HTTP/1.1
Content-type: application/json
{
    "permissionArn": "string",
    "permissionVersion": number
}
```

# **URI Request Parameters**

The request does not use any URI parameters.

# **Request Body**

The request accepts the following data in JSON format.

### **permissionArn**

Specifies the <u>Amazon Resource Name (ARN)</u> of the permission whose contents you want to retrieve. To find the ARN for a permission, use either the <u>ListPermissions</u> operation or go to the <u>Permissions library</u> page in the AWS RAM console and then choose the name of the permission. The ARN is displayed on the detail page.

Type: String

**Required: Yes** 

### permissionVersion

Specifies the version number of the AWS RAM permission to retrieve. If you don't specify this parameter, the operation retrieves the default version.

To see the list of available versions, use ListPermissionVersions.

Type: Integer

GetPermission

# **Response Syntax**

```
HTTP/1.1 200
Content-type: application/json
{
   "permission": {
      "arn": "string",
      "creationTime": number,
      "defaultVersion": boolean,
      "featureSet": "string",
      "isResourceTypeDefault": boolean,
      "lastUpdatedTime": number,
      "name": "string",
      "permission": "string",
      "permissionType": "string",
      "resourceType": "string",
      "status": "string",
      "tags": [
         {
            "key": "string",
            "value": "string"
         }
      ],
      "version": "string"
   }
}
```

# **Response Elements**

If the action is successful, the service sends back an HTTP 200 response.

The following data is returned in JSON format by the service.

## permission

An object with details about the permission.

Type: ResourceSharePermissionDetail object

# Errors

For information about the errors that are common to all actions, see <u>Common Errors</u>.

## InvalidParameterException

The operation failed because a parameter you specified isn't valid.

HTTP Status Code: 400

## MalformedArnException

The operation failed because the specified <u>Amazon Resource Name (ARN)</u> has a format that isn't valid.

HTTP Status Code: 400

### OperationNotPermittedException

The operation failed because the requested operation isn't permitted.

HTTP Status Code: 400

### ServerInternalException

The operation failed because the service could not respond to the request due to an internal problem. Try again later.

HTTP Status Code: 500

### ServiceUnavailableException

The operation failed because the service isn't available. Try again later.

HTTP Status Code: 503

### UnknownResourceException

The operation failed because a specified resource couldn't be found.

HTTP Status Code: 400

# See Also

For more information about using this API in one of the language-specific AWS SDKs, see the following:

- AWS Command Line Interface
- AWS SDK for .NET
- AWS SDK for C++
- AWS SDK for Go v2
- AWS SDK for Java V2
- AWS SDK for JavaScript V3
- AWS SDK for Kotlin
- AWS SDK for PHP V3
- AWS SDK for Python
- AWS SDK for Ruby V3

# GetResourcePolicies

Retrieves the resource policies for the specified resources that you own and have shared.

## 🚺 Note

Always check the NextToken response parameter for a null value when calling a paginated operation. These operations can occasionally return an empty set of results even when there are more results available. The NextToken response parameter value is null *only* when there are no more results to display.

# **Request Syntax**

```
POST /getresourcepolicies HTTP/1.1
Content-type: application/json
{
    "maxResults": number,
    "nextToken": "string",
    "principal": "string",
    "resourceArns": [ "string" ]
}
```

# **URI Request Parameters**

The request does not use any URI parameters.

# **Request Body**

The request accepts the following data in JSON format.

#### resourceArns

Specifies the <u>Amazon Resource Names (ARNs)</u> of the resources whose policies you want to retrieve.

Type: Array of strings

**Required: Yes** 

#### maxResults

Specifies the total number of results that you want included on each page of the response. If you do not include this parameter, it defaults to a value that is specific to the operation. If additional items exist beyond the number you specify, the NextToken response element is returned with a value (not null). Include the specified value as the NextToken request parameter in the next call to the operation to get the next part of the results. Note that the service might return fewer results than the maximum even when there are more results available. You should check NextToken after every operation to ensure that you receive all of the results.

Type: Integer

Valid Range: Minimum value of 1. Maximum value of 500.

**Required: No** 

#### nextToken

Specifies that you want to receive the next page of results. Valid only if you received a NextToken response in the previous request. If you did, it indicates that more output is available. Set this parameter to the value provided by the previous call's NextToken response to request the next page of results.

Type: String

**Required: No** 

#### principal

Specifies the principal.

Type: String

Required: No

# **Response Syntax**

```
HTTP/1.1 200
Content-type: application/json
```

```
{
    "nextToken": "string",
    "policies": [ "string" ]
}
```

# **Response Elements**

If the action is successful, the service sends back an HTTP 200 response.

The following data is returned in JSON format by the service.

### **nextToken**

If present, this value indicates that more output is available than is included in the current response. Use this value in the NextToken request parameter in a subsequent call to the operation to get the next part of the output. You should repeat this until the NextToken response element comes back as null. This indicates that this is the last page of results.

Type: String

## policies

An array of resource policy documents in JSON format.

Type: Array of strings

# **Errors**

For information about the errors that are common to all actions, see Common Errors.

### InvalidNextTokenException

The operation failed because the specified value for NextToken isn't valid. You must specify a value you received in the NextToken response of a previous call to this operation.

HTTP Status Code: 400

### InvalidParameterException

The operation failed because a parameter you specified isn't valid.

HTTP Status Code: 400

#### MalformedArnException

The operation failed because the specified <u>Amazon Resource Name (ARN)</u> has a format that isn't valid.

HTTP Status Code: 400

### ResourceArnNotFoundException

The operation failed because the specified Amazon Resource Name (ARN) was not found.

HTTP Status Code: 400

#### ServerInternalException

The operation failed because the service could not respond to the request due to an internal problem. Try again later.

HTTP Status Code: 500

#### ServiceUnavailableException

The operation failed because the service isn't available. Try again later.

HTTP Status Code: 503

# See Also

For more information about using this API in one of the language-specific AWS SDKs, see the following:

- AWS Command Line Interface
- AWS SDK for .NET
- AWS SDK for C++
- AWS SDK for Go v2
- AWS SDK for Java V2
- AWS SDK for JavaScript V3
- AWS SDK for Kotlin
- AWS SDK for PHP V3
- AWS SDK for Python

## AWS SDK for Ruby V3

# GetResourceShareAssociations

Retrieves the lists of resources and principals that associated for resource shares that you own.

## 🚯 Note

Always check the NextToken response parameter for a null value when calling a paginated operation. These operations can occasionally return an empty set of results even when there are more results available. The NextToken response parameter value is null *only* when there are no more results to display.

# **Request Syntax**

```
POST /getresourceshareassociations HTTP/1.1
Content-type: application/json
{
    "associationStatus": "string",
    "associationType": "string",
    "maxResults": number,
    "nextToken": "string",
    "principal": "string",
    "resourceArn": "string",
    "resourceShareArns": [ "string" ]
}
```

# **URI Request Parameters**

The request does not use any URI parameters.

# **Request Body**

The request accepts the following data in JSON format.

### associationType

Specifies whether you want to retrieve the associations that involve a specified resource or principal.

• PRINCIPAL – list the principals whose associations you want to see.

• RESOURCE – list the resources whose associations you want to see.

### Type: String

Valid Values: PRINCIPAL | RESOURCE

**Required: Yes** 

#### associationStatus

Specifies that you want to retrieve only associations that have this status.

Type: String

Valid Values: ASSOCIATING | ASSOCIATED | FAILED | DISASSOCIATING | DISASSOCIATED

**Required: No** 

#### maxResults

Specifies the total number of results that you want included on each page of the response. If you do not include this parameter, it defaults to a value that is specific to the operation. If additional items exist beyond the number you specify, the NextToken response element is returned with a value (not null). Include the specified value as the NextToken request parameter in the next call to the operation to get the next part of the results. Note that the service might return fewer results than the maximum even when there are more results available. You should check NextToken after every operation to ensure that you receive all of the results.

### Type: Integer

Valid Range: Minimum value of 1. Maximum value of 500.

**Required: No** 

#### nextToken

Specifies that you want to receive the next page of results. Valid only if you received a NextToken response in the previous request. If you did, it indicates that more output is available. Set this parameter to the value provided by the previous call's NextToken response to request the next page of results.

Type: String

#### **Required: No**

### principal

Specifies the ID of the principal whose resource shares you want to retrieve. This can be an AWS account ID, an organization ID, an organizational unit ID, or the <u>Amazon Resource Name (ARN)</u> of an individual IAM role or user.

You cannot specify this parameter if the association type is RESOURCE.

Type: String

**Required: No** 

#### resourceArn

Specifies the <u>Amazon Resource Name (ARN)</u> of a resource whose resource shares you want to retrieve.

You cannot specify this parameter if the association type is PRINCIPAL.

Type: String

**Required: No** 

#### resourceShareArns

Specifies a list of <u>Amazon Resource Names (ARNs</u>) of the resource share whose associations you want to retrieve.

Type: Array of strings

**Required: No** 

# **Response Syntax**

|   |   |   | " <u>associatedEntity</u> ": " <i>string</i> ", |
|---|---|---|-------------------------------------------------|
|   |   |   | " <u>associationType</u> ": " <i>string</i> ",  |
|   |   |   | " <pre>creationTime": number,</pre>             |
|   |   |   | " <u>external</u> ": <i>boolean,</i>            |
|   |   |   | "lastUpdatedTime": <i>number</i> ,              |
|   |   |   | "resourceShareArn": " <i>string</i> ",          |
|   |   |   | "resourceShareName": "string",                  |
|   |   |   | "status": " <i>string</i> ",                    |
|   |   |   | "statusMessage": " <i>string</i> "              |
|   |   | } |                                                 |
|   | 1 | 2 |                                                 |
| } | - |   |                                                 |
| 5 |   |   |                                                 |

# **Response Elements**

If the action is successful, the service sends back an HTTP 200 response.

The following data is returned in JSON format by the service.

### nextToken

If present, this value indicates that more output is available than is included in the current response. Use this value in the NextToken request parameter in a subsequent call to the operation to get the next part of the output. You should repeat this until the NextToken response element comes back as null. This indicates that this is the last page of results.

Type: String

## resourceShareAssociations

An array of objects that contain the details about the associations.

Type: Array of ResourceShareAssociation objects

# Errors

For information about the errors that are common to all actions, see Common Errors.

## InvalidNextTokenException

The operation failed because the specified value for NextToken isn't valid. You must specify a value you received in the NextToken response of a previous call to this operation.

## HTTP Status Code: 400

## InvalidParameterException

The operation failed because a parameter you specified isn't valid.

HTTP Status Code: 400

## MalformedArnException

The operation failed because the specified <u>Amazon Resource Name (ARN)</u> has a format that isn't valid.

HTTP Status Code: 400

#### OperationNotPermittedException

The operation failed because the requested operation isn't permitted.

HTTP Status Code: 400

### ServerInternalException

The operation failed because the service could not respond to the request due to an internal problem. Try again later.

HTTP Status Code: 500

### ServiceUnavailableException

The operation failed because the service isn't available. Try again later.

HTTP Status Code: 503

#### UnknownResourceException

The operation failed because a specified resource couldn't be found.

HTTP Status Code: 400

# See Also

For more information about using this API in one of the language-specific AWS SDKs, see the following:

• AWS Command Line Interface

- AWS SDK for .NET
- AWS SDK for C++
- AWS SDK for Go v2
- AWS SDK for Java V2
- AWS SDK for JavaScript V3
- AWS SDK for Kotlin
- AWS SDK for PHP V3
- AWS SDK for Python
- AWS SDK for Ruby V3

# GetResourceShareInvitations

Retrieves details about invitations that you have received for resource shares.

## 🚯 Note

Always check the NextToken response parameter for a null value when calling a paginated operation. These operations can occasionally return an empty set of results even when there are more results available. The NextToken response parameter value is null *only* when there are no more results to display.

# **Request Syntax**

```
POST /getresourceshareinvitations HTTP/1.1
Content-type: application/json
{
    "maxResults": number,
    "nextToken": "string",
    "resourceShareArns": [ "string" ],
    "resourceShareInvitationArns": [ "string" ]
}
```

# **URI Request Parameters**

The request does not use any URI parameters.

# **Request Body**

The request accepts the following data in JSON format.

## maxResults

Specifies the total number of results that you want included on each page of the response. If you do not include this parameter, it defaults to a value that is specific to the operation. If additional items exist beyond the number you specify, the NextToken response element is returned with a value (not null). Include the specified value as the NextToken request parameter in the next call to the operation to get the next part of the results. Note that the service might return fewer results than the maximum even when there are more results available. You should check NextToken after every operation to ensure that you receive all of the results.

Type: Integer

Valid Range: Minimum value of 1. Maximum value of 500.

Required: No

#### nextToken

Specifies that you want to receive the next page of results. Valid only if you received a NextToken response in the previous request. If you did, it indicates that more output is available. Set this parameter to the value provided by the previous call's NextToken response to request the next page of results.

Type: String

**Required: No** 

#### resourceShareArns

Specifies that you want details about invitations only for the resource shares described by this list of <u>Amazon Resource Names (ARNs)</u>

Type: Array of strings

**Required: No** 

#### resourceShareInvitationArns

Specifies the <u>Amazon Resource Names (ARNs)</u> of the resource share invitations you want information about.

Type: Array of strings

**Required: No** 

# **Response Syntax**

HTTP/1.1 200

Response Syntax

```
Content-type: application/json
{
   "nextToken": "string",
   "resourceShareInvitations": [
      {
         "invitationTimestamp": number,
         "receiverAccountId": "string",
         "receiverArn": "string",
         "resourceShareArn": "string",
         "resourceShareAssociations": [
            {
               "associatedEntity": "string",
               "associationType": "string",
               "creationTime": number,
               "external": boolean,
               "lastUpdatedTime": number,
               "resourceShareArn": "string",
               "resourceShareName": "string",
               "status": "string",
               "statusMessage": "string"
            }
         ],
         "resourceShareInvitationArn": "string",
         "resourceShareName": "string",
         "senderAccountId": "string",
         "status": "string"
      }
   ]
}
```

# **Response Elements**

If the action is successful, the service sends back an HTTP 200 response.

The following data is returned in JSON format by the service.

## <u>nextToken</u>

If present, this value indicates that more output is available than is included in the current response. Use this value in the NextToken request parameter in a subsequent call to the operation to get the next part of the output. You should repeat this until the NextToken response element comes back as null. This indicates that this is the last page of results.

Type: String

### resourceShareInvitations

An array of objects that contain the details about the invitations.

Type: Array of ResourceShareInvitation objects

## **Errors**

For information about the errors that are common to all actions, see Common Errors.

#### InvalidMaxResultsException

The operation failed because the specified value for MaxResults isn't valid.

HTTP Status Code: 400

#### InvalidNextTokenException

The operation failed because the specified value for NextToken isn't valid. You must specify a value you received in the NextToken response of a previous call to this operation.

HTTP Status Code: 400

#### InvalidParameterException

The operation failed because a parameter you specified isn't valid.

HTTP Status Code: 400

#### MalformedArnException

The operation failed because the specified <u>Amazon Resource Name (ARN)</u> has a format that isn't valid.

HTTP Status Code: 400

#### ResourceShareInvitationArnNotFoundException

The operation failed because the specified <u>Amazon Resource Name (ARN)</u> for an invitation was not found.

HTTP Status Code: 400

#### ServerInternalException

The operation failed because the service could not respond to the request due to an internal problem. Try again later.

HTTP Status Code: 500

### ServiceUnavailableException

The operation failed because the service isn't available. Try again later.

HTTP Status Code: 503

#### UnknownResourceException

The operation failed because a specified resource couldn't be found.

HTTP Status Code: 400

# Examples

#### Note

The examples show the JSON payloads of the request and response pretty printed with white spaces and line breaks for ease for ease of reading.

## Example

The following example shows an AWS account 111111111111 retrieving a list of its currently available invitations in the us-east-1 Region. The response includes one PENDING invitation from AWS account 99999999999999.

#### Sample Request

```
POST /getresourceshareinvitations HTTP/1.1
Host: ram.us-east-1.amazonaws.com
Accept-Encoding: identity
User-Agent: <UserAgentString>
Content-Length: <PayloadSizeBytes>
Authorization: AWS4-HMAC-SHA256 Credential=<Credential>, SignedHeaders=<Headers>,
Signature=<Signature>>
```

#### Sample Response

```
HTTP/1.1 200 OK
Date: Wed, 22 Sep 2021 21:11:46 GMT
Content-Type: application/json
Content-Length: <PayloadSizeBytes>
{
    "resourceShareInvitations": [
        {
            "invitationTimestamp": 1632342984.382,
            "receiverAccountId": "111111111111",
            "resourceShareArn": "arn:aws:ram:us-east-1:9999999999999:resource-
share/27d09b4b-5e12-41d1-a4f2-19ded10982e2",
            "resourceShareInvitationArn": "arn:aws:ram:us-east-1:99999999999999:resource-
share-invitation/1e3477be-4a95-46b4-bbe0-c400156cd8e6",
            "resourceShareName": "MyLicenseShare",
            "senderAccountId": "999999999999",
            "status": "PENDING"
        }
    ]
}
```

# See Also

For more information about using this API in one of the language-specific AWS SDKs, see the following:

- AWS Command Line Interface
- AWS SDK for .NET
- AWS SDK for C++
- AWS SDK for Go v2
- AWS SDK for Java V2
- AWS SDK for JavaScript V3
- AWS SDK for Kotlin
- AWS SDK for PHP V3
- AWS SDK for Python
- AWS SDK for Ruby V3

# GetResourceShares

Retrieves details about the resource shares that you own or that are shared with you.

### 🚯 Note

Always check the NextToken response parameter for a null value when calling a paginated operation. These operations can occasionally return an empty set of results even when there are more results available. The NextToken response parameter value is null *only* when there are no more results to display.

# **Request Syntax**

```
POST /getresourceshares HTTP/1.1
Content-type: application/json
{
   "maxResults": number,
   "name": "string",
   "nextToken": "string",
   "permissionArn": "string",
   "permissionVersion": number,
   "resourceOwner": "string",
   "resourceShareArns": [ "string" ],
   "resourceShareStatus": "string",
   "tagFilters": [
      {
         "tagKey": "string",
         "tagValues": [ "string" ]
      }
   ]
}
```

# **URI Request Parameters**

The request does not use any URI parameters.

# **Request Body**

The request accepts the following data in JSON format.

#### **resourceOwner**

Specifies that you want to retrieve details of only those resource shares that match the following:

- SELF resource shares that your account shares with other accounts
- OTHER-ACCOUNTS resource shares that other accounts share with your account

Type: String

Valid Values: SELF | OTHER-ACCOUNTS

**Required: Yes** 

#### maxResults

Specifies the total number of results that you want included on each page of the response. If you do not include this parameter, it defaults to a value that is specific to the operation. If additional items exist beyond the number you specify, the NextToken response element is returned with a value (not null). Include the specified value as the NextToken request parameter in the next call to the operation to get the next part of the results. Note that the service might return fewer results than the maximum even when there are more results available. You should check NextToken after every operation to ensure that you receive all of the results.

Type: Integer

Valid Range: Minimum value of 1. Maximum value of 500.

Required: No

#### <u>name</u>

Specifies the name of an individual resource share that you want to retrieve details about.

Type: String

**Required: No** 

#### nextToken

Specifies that you want to receive the next page of results. Valid only if you received a NextToken response in the previous request. If you did, it indicates that more output is available. Set this parameter to the value provided by the previous call's NextToken response to request the next page of results.

## Type: String

## **Required: No**

### permissionArn

Specifies that you want to retrieve details of only those resource shares that use the managed permission with this Amazon Resource Name (ARN).

Type: String

**Required: No** 

#### permissionVersion

Specifies that you want to retrieve details for only those resource shares that use the specified version of the managed permission.

Type: Integer

**Required: No** 

#### resourceShareArns

Specifies the <u>Amazon Resource Names (ARNs</u>) of individual resource shares that you want information about.

Type: Array of strings

**Required: No** 

#### resourceShareStatus

Specifies that you want to retrieve details of only those resource shares that have this status.

Type: String

Valid Values: PENDING | ACTIVE | FAILED | DELETING | DELETED

**Required: No** 

#### tagFilters

Specifies that you want to retrieve details of only those resource shares that match the specified tag keys and values.

Type: Array of TagFilter objects

**Required: No** 

# **Response Syntax**

```
HTTP/1.1 200
Content-type: application/json
{
   "nextToken": "string",
   "resourceShares": [
      {
         "allowExternalPrincipals": boolean,
         "creationTime": number,
         "featureSet": "string",
         "lastUpdatedTime": number,
         "name": "string",
         "owningAccountId": "string",
         "resourceShareArn": "string",
         "status": "string",
         "statusMessage": "string",
         "tags": [
            {
               "key": "string",
               "value": "string"
            }
         ]
      }
   ]
}
```

# **Response Elements**

If the action is successful, the service sends back an HTTP 200 response.

The following data is returned in JSON format by the service.

## <u>nextToken</u>

If present, this value indicates that more output is available than is included in the current response. Use this value in the NextToken request parameter in a subsequent call to the

operation to get the next part of the output. You should repeat this until the NextToken response element comes back as null. This indicates that this is the last page of results.

Type: String

## **resourceShares**

An array of objects that contain the information about the resource shares.

Type: Array of <u>ResourceShare</u> objects

# **Errors**

For information about the errors that are common to all actions, see Common Errors.

## InvalidNextTokenException

The operation failed because the specified value for NextToken isn't valid. You must specify a value you received in the NextToken response of a previous call to this operation.

HTTP Status Code: 400

## InvalidParameterException

The operation failed because a parameter you specified isn't valid.

HTTP Status Code: 400

## MalformedArnException

The operation failed because the specified <u>Amazon Resource Name (ARN)</u> has a format that isn't valid.

HTTP Status Code: 400

### ServerInternalException

The operation failed because the service could not respond to the request due to an internal problem. Try again later.

HTTP Status Code: 500

## ServiceUnavailableException

The operation failed because the service isn't available. Try again later.

HTTP Status Code: 503

## UnknownResourceException

The operation failed because a specified resource couldn't be found.

HTTP Status Code: 400

# See Also

For more information about using this API in one of the language-specific AWS SDKs, see the following:

- AWS Command Line Interface
- AWS SDK for .NET
- AWS SDK for C++
- AWS SDK for Go v2
- AWS SDK for Java V2
- AWS SDK for JavaScript V3
- AWS SDK for Kotlin
- AWS SDK for PHP V3
- AWS SDK for Python
- AWS SDK for Ruby V3

# ListPendingInvitationResources

Lists the resources in a resource share that is shared with you but for which the invitation is still PENDING. That means that you haven't accepted or rejected the invitation and the invitation hasn't expired.

#### Note

Always check the NextToken response parameter for a null value when calling a paginated operation. These operations can occasionally return an empty set of results even when there are more results available. The NextToken response parameter value is null *only* when there are no more results to display.

### **Request Syntax**

```
POST /listpendinginvitationresources HTTP/1.1
Content-type: application/json
{
    "maxResults": number,
    "nextToken": "string",
    "resourceRegionScope": "string",
    "resourceShareInvitationArn": "string"
}
```

### **URI Request Parameters**

The request does not use any URI parameters.

## **Request Body**

The request accepts the following data in JSON format.

```
resourceShareInvitationArn
```

Specifies the <u>Amazon Resource Name (ARN)</u> of the invitation. You can use <u>GetResourceShareInvitations</u> to find the ARN of the invitation.

Type: String

#### **Required: Yes**

#### maxResults

Specifies the total number of results that you want included on each page of the response. If you do not include this parameter, it defaults to a value that is specific to the operation. If additional items exist beyond the number you specify, the NextToken response element is returned with a value (not null). Include the specified value as the NextToken request parameter in the next call to the operation to get the next part of the results. Note that the service might return fewer results than the maximum even when there are more results available. You should check NextToken after every operation to ensure that you receive all of the results.

#### Type: Integer

Valid Range: Minimum value of 1. Maximum value of 500.

Required: No

#### nextToken

Specifies that you want to receive the next page of results. Valid only if you received a NextToken response in the previous request. If you did, it indicates that more output is available. Set this parameter to the value provided by the previous call's NextToken response to request the next page of results.

Type: String

**Required: No** 

#### resourceRegionScope

Specifies that you want the results to include only resources that have the specified scope.

- ALL the results include both global and regional resources or resource types.
- GLOBAL the results include only global resources or resource types.
- REGIONAL the results include only regional resources or resource types.

The default value is ALL.

Type: String

Valid Values: ALL | REGIONAL | GLOBAL

**Required: No** 

# **Response Syntax**

```
HTTP/1.1 200
Content-type: application/json
{
   "nextToken": "string",
   "resources": [
      {
         "arn": "string",
         "creationTime": number,
         "lastUpdatedTime": number,
         "resourceGroupArn": "string",
         "resourceRegionScope": "string",
         "resourceShareArn": "string",
         "status": "string",
         "statusMessage": "string",
         "type": "string"
      }
   ]
}
```

# **Response Elements**

If the action is successful, the service sends back an HTTP 200 response.

The following data is returned in JSON format by the service.

#### **nextToken**

If present, this value indicates that more output is available than is included in the current response. Use this value in the NextToken request parameter in a subsequent call to the operation to get the next part of the output. You should repeat this until the NextToken response element comes back as null. This indicates that this is the last page of results.

Type: String

#### resources

An array of objects that contain the information about the resources included the specified resource share.

Type: Array of <u>Resource</u> objects

### Errors

For information about the errors that are common to all actions, see <u>Common Errors</u>.

#### InvalidNextTokenException

The operation failed because the specified value for NextToken isn't valid. You must specify a value you received in the NextToken response of a previous call to this operation.

HTTP Status Code: 400

#### InvalidParameterException

The operation failed because a parameter you specified isn't valid.

HTTP Status Code: 400

#### MalformedArnException

The operation failed because the specified <u>Amazon Resource Name (ARN)</u> has a format that isn't valid.

HTTP Status Code: 400

#### MissingRequiredParameterException

The operation failed because a required input parameter is missing.

HTTP Status Code: 400

#### $Resource {\tt Share Invitation Already Rejected Exception}$

The operation failed because the specified invitation was already rejected.

HTTP Status Code: 400

#### ResourceShareInvitationArnNotFoundException

The operation failed because the specified <u>Amazon Resource Name (ARN)</u> for an invitation was not found.

HTTP Status Code: 400

#### ResourceShareInvitationExpiredException

The operation failed because the specified invitation is past its expiration date and time.

#### HTTP Status Code: 400

#### ServerInternalException

The operation failed because the service could not respond to the request due to an internal problem. Try again later.

HTTP Status Code: 500

#### ServiceUnavailableException

The operation failed because the service isn't available. Try again later.

HTTP Status Code: 503

### See Also

For more information about using this API in one of the language-specific AWS SDKs, see the following:

- AWS Command Line Interface
- AWS SDK for .NET
- AWS SDK for C++
- AWS SDK for Go v2
- AWS SDK for Java V2
- AWS SDK for JavaScript V3
- AWS SDK for Kotlin
- AWS SDK for PHP V3
- AWS SDK for Python
- AWS SDK for Ruby V3

# ListPermissionAssociations

Lists information about the managed permission and its associations to any resource shares that use this managed permission. This lets you see which resource shares use which versions of the specified managed permission.

#### 🚺 Note

Always check the NextToken response parameter for a null value when calling a paginated operation. These operations can occasionally return an empty set of results even when there are more results available. The NextToken response parameter value is null *only* when there are no more results to display.

### **Request Syntax**

```
POST /listpermissionassociations HTTP/1.1
Content-type: application/json
{
    "associationStatus": "string",
    "defaultVersion": boolean,
    "featureSet": "string",
    "maxResults": number,
    "nextToken": "string",
    "permissionArn": "string",
    "permissionVersion": number,
    "resourceType": "string"
}
```

### **URI Request Parameters**

The request does not use any URI parameters.

## **Request Body**

The request accepts the following data in JSON format.

#### associationStatus

Specifies that you want to list only those associations with resource shares that match this status.

Type: String

Valid Values: ASSOCIATING | ASSOCIATED | FAILED | DISASSOCIATING | DISASSOCIATED

Required: No

#### **defaultVersion**

When true, specifies that you want to list only those associations with resource shares that use the default version of the specified managed permission.

When false (the default value), lists associations with resource shares that use any version of the specified managed permission.

Type: Boolean

**Required: No** 

#### featureSet

Specifies that you want to list only those associations with resource shares that have a featureSet with this value.

Type: String

Valid Values: CREATED\_FROM\_POLICY | PROMOTING\_TO\_STANDARD | STANDARD

**Required: No** 

#### maxResults

Specifies the total number of results that you want included on each page of the response. If you do not include this parameter, it defaults to a value that is specific to the operation. If additional items exist beyond the number you specify, the NextToken response element is returned with a value (not null). Include the specified value as the NextToken request parameter in the next call to the operation to get the next part of the results. Note that the service might return fewer results than the maximum even when there are more results available. You should check NextToken after every operation to ensure that you receive all of the results.

#### Type: Integer

Valid Range: Minimum value of 1. Maximum value of 500.

Required: No

#### <u>nextToken</u>

Specifies that you want to receive the next page of results. Valid only if you received a NextToken response in the previous request. If you did, it indicates that more output is available. Set this parameter to the value provided by the previous call's NextToken response to request the next page of results.

Type: String

Required: No

#### permissionArn

Specifies the <u>Amazon Resource Name (ARN)</u> of the managed permission.

Type: String

Required: No

#### permissionVersion

Specifies that you want to list only those associations with resource shares that use this version of the managed permission. If you don't provide a value for this parameter, then the operation returns information about associations with resource shares that use any version of the managed permission.

Type: Integer

**Required: No** 

#### <u>resourceType</u>

Specifies that you want to list only those associations with resource shares that include at least one resource of this resource type.

Type: String

**Required: No** 

# **Response Syntax**

```
HTTP/1.1 200
Content-type: application/json
{
   "nextToken": "string",
   "permissions": [
      {
         "arn": "string",
         "defaultVersion": boolean,
         "featureSet": "string",
         "lastUpdatedTime": number,
         "permissionVersion": "string",
         "resourceShareArn": "string",
         "resourceType": "string",
         "status": "string"
      }
   ]
}
```

## **Response Elements**

If the action is successful, the service sends back an HTTP 200 response.

The following data is returned in JSON format by the service.

#### nextToken

If present, this value indicates that more output is available than is included in the current response. Use this value in the NextToken request parameter in a subsequent call to the operation to get the next part of the output. You should repeat this until the NextToken response element comes back as null. This indicates that this is the last page of results.

Type: String

#### permissions

A structure with information about this customer managed permission.

Type: Array of AssociatedPermission objects

# Errors

For information about the errors that are common to all actions, see Common Errors.

#### InvalidNextTokenException

The operation failed because the specified value for NextToken isn't valid. You must specify a value you received in the NextToken response of a previous call to this operation.

HTTP Status Code: 400

#### InvalidParameterException

The operation failed because a parameter you specified isn't valid.

HTTP Status Code: 400

#### MalformedArnException

The operation failed because the specified <u>Amazon Resource Name (ARN)</u> has a format that isn't valid.

HTTP Status Code: 400

#### ServerInternalException

The operation failed because the service could not respond to the request due to an internal problem. Try again later.

HTTP Status Code: 500

#### ServiceUnavailableException

The operation failed because the service isn't available. Try again later.

HTTP Status Code: 503

### See Also

For more information about using this API in one of the language-specific AWS SDKs, see the following:

- AWS Command Line Interface
- AWS SDK for .NET
- AWS SDK for C++
- AWS SDK for Go v2
- AWS SDK for Java V2
- AWS SDK for JavaScript V3
- AWS SDK for Kotlin
- AWS SDK for PHP V3
- AWS SDK for Python
- AWS SDK for Ruby V3

# ListPermissions

Retrieves a list of available AWS RAM permissions that you can use for the supported resource types.

#### 🚯 Note

Always check the NextToken response parameter for a null value when calling a paginated operation. These operations can occasionally return an empty set of results even when there are more results available. The NextToken response parameter value is null *only* when there are no more results to display.

## **Request Syntax**

```
POST /listpermissions HTTP/1.1
Content-type: application/json
{
    "maxResults": number,
    "nextToken": "string",
    "permissionType": "string",
    "resourceType": "string"
}
```

## **URI Request Parameters**

The request does not use any URI parameters.

## **Request Body**

The request accepts the following data in JSON format.

#### maxResults

Specifies the total number of results that you want included on each page of the response. If you do not include this parameter, it defaults to a value that is specific to the operation. If additional items exist beyond the number you specify, the NextToken response element is returned with a value (not null). Include the specified value as the NextToken request parameter in the next call to the operation to get the next part of the results. Note that the service might return fewer results than the maximum even when there are more results available. You should check NextToken after every operation to ensure that you receive all of the results.

Type: Integer

Valid Range: Minimum value of 1. Maximum value of 500.

**Required:** No

#### nextToken

Specifies that you want to receive the next page of results. Valid only if you received a NextToken response in the previous request. If you did, it indicates that more output is available. Set this parameter to the value provided by the previous call's NextToken response to request the next page of results.

Type: String

**Required: No** 

#### permissionType

Specifies that you want to list only permissions of this type:

- AWS returns only AWS managed permissions.
- LOCAL returns only customer managed permissions
- ALL returns both AWS managed permissions and customer managed permissions.

If you don't specify this parameter, the default is All.

Type: String

Valid Values: ALL | AWS\_MANAGED | CUSTOMER\_MANAGED

**Required: No** 

#### resourceType

Specifies that you want to list only those permissions that apply to the specified resource type. This parameter is not case sensitive.

For example, to list only permissions that apply to Amazon EC2 subnets, specify ec2:subnet. You can use the <u>ListResourceTypes</u> operation to get the specific string required.

Type: String

**Required: No** 

### **Response Syntax**

```
HTTP/1.1 200
Content-type: application/json
{
   "nextToken": "string",
   "permissions": [
      {
         "arn": "string",
         "creationTime": number,
         "defaultVersion": boolean,
         "featureSet": "string",
         "isResourceTypeDefault": boolean,
         "lastUpdatedTime": number,
         "name": "string",
         "permissionType": "string",
         "resourceType": "string",
         "status": "string",
         "tags": [
            {
                "key": "string",
                "value": "string"
            }
         ],
         "version": "string"
      }
   ]
}
```

## **Response Elements**

If the action is successful, the service sends back an HTTP 200 response.

The following data is returned in JSON format by the service.

**Response Syntax** 

#### <u>nextToken</u>

If present, this value indicates that more output is available than is included in the current response. Use this value in the NextToken request parameter in a subsequent call to the operation to get the next part of the output. You should repeat this until the NextToken response element comes back as null. This indicates that this is the last page of results.

Type: String

#### <u>permissions</u>

An array of objects with information about the permissions.

Type: Array of ResourceSharePermissionSummary objects

### Errors

For information about the errors that are common to all actions, see Common Errors.

#### InvalidNextTokenException

The operation failed because the specified value for NextToken isn't valid. You must specify a value you received in the NextToken response of a previous call to this operation.

HTTP Status Code: 400

#### InvalidParameterException

The operation failed because a parameter you specified isn't valid.

HTTP Status Code: 400

#### OperationNotPermittedException

The operation failed because the requested operation isn't permitted.

HTTP Status Code: 400

#### ServerInternalException

The operation failed because the service could not respond to the request due to an internal problem. Try again later.

HTTP Status Code: 500

#### ServiceUnavailableException

The operation failed because the service isn't available. Try again later.

HTTP Status Code: 503

### See Also

For more information about using this API in one of the language-specific AWS SDKs, see the following:

- AWS Command Line Interface
- AWS SDK for .NET
- AWS SDK for C++
- AWS SDK for Go v2
- AWS SDK for Java V2
- AWS SDK for JavaScript V3
- AWS SDK for Kotlin
- AWS SDK for PHP V3
- AWS SDK for Python
- AWS SDK for Ruby V3

# ListPermissionVersions

Lists the available versions of the specified AWS RAM permission.

#### 🚯 Note

Always check the NextToken response parameter for a null value when calling a paginated operation. These operations can occasionally return an empty set of results even when there are more results available. The NextToken response parameter value is null *only* when there are no more results to display.

# **Request Syntax**

```
POST /listpermissionversions HTTP/1.1
Content-type: application/json
{
    "maxResults": number,
    "nextToken": "string",
    "permissionArn": "string"
}
```

## **URI Request Parameters**

The request does not use any URI parameters.

## **Request Body**

The request accepts the following data in JSON format.

#### permissionArn

Specifies the <u>Amazon Resource Name (ARN)</u> of the AWS RAM permission whose versions you want to list. You can use the permissionVersion parameter on the <u>AssociateResourceSharePermission</u> operation to specify a non-default version to attach.

Type: String

**Required: Yes** 

#### maxResults

Specifies the total number of results that you want included on each page of the response. If you do not include this parameter, it defaults to a value that is specific to the operation. If additional items exist beyond the number you specify, the NextToken response element is returned with a value (not null). Include the specified value as the NextToken request parameter in the next call to the operation to get the next part of the results. Note that the service might return fewer results than the maximum even when there are more results available. You should check NextToken after every operation to ensure that you receive all of the results.

Type: Integer

Valid Range: Minimum value of 1. Maximum value of 500.

**Required: No** 

#### nextToken

Specifies that you want to receive the next page of results. Valid only if you received a NextToken response in the previous request. If you did, it indicates that more output is available. Set this parameter to the value provided by the previous call's NextToken response to request the next page of results.

Type: String

**Required: No** 

### **Response Syntax**

```
HTTP/1.1 200
Content-type: application/json
{
    "nextToken": "string",
    "permissions": [
        {
            "arn": "string",
            "creationTime": number,
            "defaultVersion": boolean,
            "featureSet": "string",
```

```
"isResourceTypeDefault": boolean,
         "lastUpdatedTime": number,
         "name": "string",
         "permissionType": "string",
         "resourceType": "string",
         "status": "string",
         "tags": [
            {
                "key": "string",
                "value": "string"
            }
         ],
         "version": "string"
      }
   ]
}
```

# **Response Elements**

If the action is successful, the service sends back an HTTP 200 response.

The following data is returned in JSON format by the service.

#### nextToken

If present, this value indicates that more output is available than is included in the current response. Use this value in the NextToken request parameter in a subsequent call to the operation to get the next part of the output. You should repeat this until the NextToken response element comes back as null. This indicates that this is the last page of results.

Type: String

#### permissions

An array of objects that contain details for each of the available versions.

Type: Array of ResourceSharePermissionSummary objects

### Errors

For information about the errors that are common to all actions, see Common Errors.

#### InvalidNextTokenException

The operation failed because the specified value for NextToken isn't valid. You must specify a value you received in the NextToken response of a previous call to this operation.

HTTP Status Code: 400

#### InvalidParameterException

The operation failed because a parameter you specified isn't valid.

HTTP Status Code: 400

#### MalformedArnException

The operation failed because the specified <u>Amazon Resource Name (ARN)</u> has a format that isn't valid.

HTTP Status Code: 400

#### OperationNotPermittedException

The operation failed because the requested operation isn't permitted.

HTTP Status Code: 400

#### ServerInternalException

The operation failed because the service could not respond to the request due to an internal problem. Try again later.

HTTP Status Code: 500

#### ServiceUnavailableException

The operation failed because the service isn't available. Try again later.

HTTP Status Code: 503

#### UnknownResourceException

The operation failed because a specified resource couldn't be found.

HTTP Status Code: 400

## See Also

For more information about using this API in one of the language-specific AWS SDKs, see the following:

- AWS Command Line Interface
- AWS SDK for .NET
- AWS SDK for C++
- AWS SDK for Go v2
- AWS SDK for Java V2
- AWS SDK for JavaScript V3
- AWS SDK for Kotlin
- AWS SDK for PHP V3
- AWS SDK for Python
- AWS SDK for Ruby V3

# ListPrincipals

Lists the principals that you are sharing resources with or that are sharing resources with you.

#### 🚺 Note

Always check the NextToken response parameter for a null value when calling a paginated operation. These operations can occasionally return an empty set of results even when there are more results available. The NextToken response parameter value is null *only* when there are no more results to display.

# **Request Syntax**

```
POST /listprincipals HTTP/1.1
Content-type: application/json
{
    "maxResults": number,
    "nextToken": "string",
    "principals": [ "string" ],
    "resourceArn": "string",
    "resourceOwner": "string",
    "resourceShareArns": [ "string" ],
    "resourceType": "string"
}
```

### **URI Request Parameters**

The request does not use any URI parameters.

## **Request Body**

The request accepts the following data in JSON format.

#### resourceOwner

Specifies that you want to list information for only resource shares that match the following:

• **SELF** – principals that your account is sharing resources with

#### • OTHER-ACCOUNTS – principals that are sharing resources with your account

Type: String

Valid Values: SELF | OTHER-ACCOUNTS

**Required: Yes** 

#### maxResults

Specifies the total number of results that you want included on each page of the response. If you do not include this parameter, it defaults to a value that is specific to the operation. If additional items exist beyond the number you specify, the NextToken response element is returned with a value (not null). Include the specified value as the NextToken request parameter in the next call to the operation to get the next part of the results. Note that the service might return fewer results than the maximum even when there are more results available. You should check NextToken after every operation to ensure that you receive all of the results.

#### Type: Integer

Valid Range: Minimum value of 1. Maximum value of 500.

**Required: No** 

#### nextToken

Specifies that you want to receive the next page of results. Valid only if you received a NextToken response in the previous request. If you did, it indicates that more output is available. Set this parameter to the value provided by the previous call's NextToken response to request the next page of results.

Type: String

**Required: No** 

#### principals

Specifies that you want to list information for only the listed principals.

You can include the following values:

• An AWS account ID, for example: 123456789012

- An <u>Amazon Resource Name (ARN)</u> of an organization in AWS Organizations, for example: arn:aws:organizations::123456789012:organization/o-exampleorgid
- An ARN of an organizational unit (OU) in AWS Organizations, for example: arn:aws:organizations::123456789012:ou/o-exampleorgid/ouexamplerootid-exampleouid123
- An ARN of an IAM role, for example: arn:aws:iam::123456789012:role/rolename
- An ARN of an IAM user, for example: arn:aws:iam::123456789012user/username
- A service principal name, for example: service-id.amazonaws.com

#### 🚯 Note

Not all resource types can be shared with IAM roles and users. For more information, see Sharing with IAM roles and users in the AWS Resource Access Manager User Guide.

Type: Array of strings

**Required: No** 

#### resourceArn

Specifies that you want to list principal information for the resource share with the specified <u>Amazon Resource Name (ARN)</u>.

Type: String

**Required: No** 

#### resourceShareArns

Specifies that you want to list information for only principals associated with the resource shares specified by a list the Amazon Resource Names (ARNs).

Type: Array of strings

**Required: No** 

#### resourceType

Specifies that you want to list information for only principals associated with resource shares that include the specified resource type.

For a list of valid values, query the ListResourceTypes operation.

Type: String

**Required: No** 

## **Response Syntax**

```
HTTP/1.1 200
Content-type: application/json
{
    "nextToken": "string",
    "principals": [
        {
            "creationTime": number,
            "external": boolean,
            "id": "string",
            "lastUpdatedTime": number,
            "resourceShareArn": "string"
        }
    ]
}
```

## **Response Elements**

If the action is successful, the service sends back an HTTP 200 response.

The following data is returned in JSON format by the service.

#### <u>nextToken</u>

If present, this value indicates that more output is available than is included in the current response. Use this value in the NextToken request parameter in a subsequent call to the operation to get the next part of the output. You should repeat this until the NextToken response element comes back as null. This indicates that this is the last page of results.

Type: String

#### principals

An array of objects that contain the details about the principals.

Type: Array of Principal objects

### Errors

For information about the errors that are common to all actions, see Common Errors.

#### InvalidNextTokenException

The operation failed because the specified value for NextToken isn't valid. You must specify a value you received in the NextToken response of a previous call to this operation.

HTTP Status Code: 400

#### InvalidParameterException

The operation failed because a parameter you specified isn't valid.

HTTP Status Code: 400

#### MalformedArnException

The operation failed because the specified <u>Amazon Resource Name (ARN)</u> has a format that isn't valid.

HTTP Status Code: 400

#### ServerInternalException

The operation failed because the service could not respond to the request due to an internal problem. Try again later.

HTTP Status Code: 500

#### ServiceUnavailableException

The operation failed because the service isn't available. Try again later.

HTTP Status Code: 503

#### UnknownResourceException

The operation failed because a specified resource couldn't be found.

HTTP Status Code: 400

## See Also

For more information about using this API in one of the language-specific AWS SDKs, see the following:

- AWS Command Line Interface
- AWS SDK for .NET
- AWS SDK for C++
- AWS SDK for Go v2
- AWS SDK for Java V2
- AWS SDK for JavaScript V3
- AWS SDK for Kotlin
- AWS SDK for PHP V3
- AWS SDK for Python
- AWS SDK for Ruby V3

# ListReplacePermissionAssociationsWork

Retrieves the current status of the asynchronous tasks performed by AWS RAM when you perform the <u>ReplacePermissionAssociationsWork</u> operation.

#### 🚺 Note

Always check the NextToken response parameter for a null value when calling a paginated operation. These operations can occasionally return an empty set of results even when there are more results available. The NextToken response parameter value is null *only* when there are no more results to display.

# **Request Syntax**

```
POST /listreplacepermissionassociationswork HTTP/1.1
Content-type: application/json
{
    "maxResults": number,
    "nextToken": "string",
    "status": "string",
    "workIds": [ "string" ]
}
```

## **URI Request Parameters**

The request does not use any URI parameters.

## **Request Body**

The request accepts the following data in JSON format.

#### maxResults

Specifies the total number of results that you want included on each page of the response. If you do not include this parameter, it defaults to a value that is specific to the operation. If additional items exist beyond the number you specify, the NextToken response element is returned with a value (not null). Include the specified value as the NextToken request parameter in the next call to the operation to get the next part of the results. Note that the service might return fewer results than the maximum even when there are more results available. You should check NextToken after every operation to ensure that you receive all of the results.

Type: Integer

Valid Range: Minimum value of 1. Maximum value of 500.

Required: No

#### nextToken

Specifies that you want to receive the next page of results. Valid only if you received a NextToken response in the previous request. If you did, it indicates that more output is available. Set this parameter to the value provided by the previous call's NextToken response to request the next page of results.

Type: String

**Required: No** 

#### status

Specifies that you want to see only the details about requests with a status that matches this value.

Type: String

Valid Values: IN\_PROGRESS | COMPLETED | FAILED

Required: No

#### workIds

A list of IDs. These values come from the idfield of the replacePermissionAssociationsWorkstructure returned by the ReplacePermissionAssociations operation.

Type: Array of strings

Required: No

# **Response Syntax**

```
HTTP/1.1 200
Content-type: application/json
{
   "nextToken": "string",
   "replacePermissionAssociationsWorks": [
      {
         "creationTime": number,
         "fromPermissionArn": "string",
         "fromPermissionVersion": "string",
         "id": "string",
         "lastUpdatedTime": number,
         "status": "string",
         "statusMessage": "string",
         "toPermissionArn": "string",
         "toPermissionVersion": "string"
      }
   ]
}
```

# **Response Elements**

If the action is successful, the service sends back an HTTP 200 response.

The following data is returned in JSON format by the service.

#### <u>nextToken</u>

If present, this value indicates that more output is available than is included in the current response. Use this value in the NextToken request parameter in a subsequent call to the operation to get the next part of the output. You should repeat this until the NextToken response element comes back as null. This indicates that this is the last page of results.

Type: String

#### replacePermissionAssociationsWorks

An array of data structures that provide details of the matching work IDs.

Type: Array of ReplacePermissionAssociationsWork objects

### Errors

For information about the errors that are common to all actions, see <u>Common Errors</u>.

#### InvalidNextTokenException

The operation failed because the specified value for NextToken isn't valid. You must specify a value you received in the NextToken response of a previous call to this operation.

HTTP Status Code: 400

#### InvalidParameterException

The operation failed because a parameter you specified isn't valid.

HTTP Status Code: 400

#### ServerInternalException

The operation failed because the service could not respond to the request due to an internal problem. Try again later.

HTTP Status Code: 500

#### ServiceUnavailableException

The operation failed because the service isn't available. Try again later.

HTTP Status Code: 503

### See Also

For more information about using this API in one of the language-specific AWS SDKs, see the following:

- AWS Command Line Interface
- AWS SDK for .NET
- AWS SDK for C++
- AWS SDK for Go v2
- AWS SDK for Java V2
- AWS SDK for JavaScript V3

- AWS SDK for Kotlin
- AWS SDK for PHP V3
- AWS SDK for Python
- AWS SDK for Ruby V3

# ListResources

Lists the resources that you added to a resource share or the resources that are shared with you.

#### 🚯 Note

Always check the NextToken response parameter for a null value when calling a paginated operation. These operations can occasionally return an empty set of results even when there are more results available. The NextToken response parameter value is null *only* when there are no more results to display.

# **Request Syntax**

```
POST /listresources HTTP/1.1
Content-type: application/json
{
    "maxResults": number,
    "nextToken": "string",
    "principal": "string",
    "resourceArns": [ "string" ],
    "resourceOwner": "string",
    "resourceRegionScope": "string",
    "resourceShareArns": [ "string" ],
    "resourceType": "string"
}
```

### **URI Request Parameters**

The request does not use any URI parameters.

## **Request Body**

The request accepts the following data in JSON format.

#### resourceOwner

Specifies that you want to list only the resource shares that match the following:

• SELF – resources that your account shares with other accounts

#### • OTHER-ACCOUNTS - resources that other accounts share with your account

Type: String

Valid Values: SELF | OTHER-ACCOUNTS

Required: Yes

#### maxResults

Specifies the total number of results that you want included on each page of the response. If you do not include this parameter, it defaults to a value that is specific to the operation. If additional items exist beyond the number you specify, the NextToken response element is returned with a value (not null). Include the specified value as the NextToken request parameter in the next call to the operation to get the next part of the results. Note that the service might return fewer results than the maximum even when there are more results available. You should check NextToken after every operation to ensure that you receive all of the results.

Type: Integer

Valid Range: Minimum value of 1. Maximum value of 500.

Required: No

#### nextToken

Specifies that you want to receive the next page of results. Valid only if you received a NextToken response in the previous request. If you did, it indicates that more output is available. Set this parameter to the value provided by the previous call's NextToken response to request the next page of results.

Type: String

Required: No

#### principal

Specifies that you want to list only the resource shares that are associated with the specified principal.

Type: String

**Required: No** 

#### resourceArns

Specifies that you want to list only the resource shares that include resources with the specified Amazon Resource Names (ARNs).

Type: Array of strings

**Required: No** 

#### resourceRegionScope

Specifies that you want the results to include only resources that have the specified scope.

- ALL the results include both global and regional resources or resource types.
- GLOBAL the results include only global resources or resource types.
- REGIONAL the results include only regional resources or resource types.

The default value is ALL.

Type: String

Valid Values: ALL | REGIONAL | GLOBAL

Required: No

#### resourceShareArns

Specifies that you want to list only resources in the resource shares identified by the specified Amazon Resource Names (ARNs).

Type: Array of strings

Required: No

#### **resourceType**

Specifies that you want to list only the resource shares that include resources of the specified resource type.

For valid values, query the ListResourceTypes operation.

Type: String

**Required: No** 

### **Response Syntax**

```
HTTP/1.1 200
Content-type: application/json
{
   "nextToken": "string",
   "resources": [
      {
         "arn": "string",
         "creationTime": number,
         "lastUpdatedTime": number,
         "resourceGroupArn": "string",
         "resourceRegionScope": "string",
         "resourceShareArn": "string",
         "status": "string",
         "statusMessage": "string",
         "type": "string"
      }
   ]
}
```

## **Response Elements**

If the action is successful, the service sends back an HTTP 200 response.

The following data is returned in JSON format by the service.

#### nextToken

If present, this value indicates that more output is available than is included in the current response. Use this value in the NextToken request parameter in a subsequent call to the operation to get the next part of the output. You should repeat this until the NextToken response element comes back as null. This indicates that this is the last page of results.

Type: String

#### resources

An array of objects that contain information about the resources.

Type: Array of Resource objects

### Errors

For information about the errors that are common to all actions, see Common Errors.

### InvalidNextTokenException

The operation failed because the specified value for NextToken isn't valid. You must specify a value you received in the NextToken response of a previous call to this operation.

HTTP Status Code: 400

### InvalidParameterException

The operation failed because a parameter you specified isn't valid.

HTTP Status Code: 400

### InvalidResourceTypeException

The operation failed because the specified resource type isn't valid.

HTTP Status Code: 400

### MalformedArnException

The operation failed because the specified <u>Amazon Resource Name (ARN)</u> has a format that isn't valid.

HTTP Status Code: 400

### ServerInternalException

The operation failed because the service could not respond to the request due to an internal problem. Try again later.

HTTP Status Code: 500

### ServiceUnavailableException

The operation failed because the service isn't available. Try again later.

HTTP Status Code: 503

#### UnknownResourceException

The operation failed because a specified resource couldn't be found.

### HTTP Status Code: 400

# See Also

- AWS Command Line Interface
- AWS SDK for .NET
- AWS SDK for C++
- AWS SDK for Go v2
- AWS SDK for Java V2
- AWS SDK for JavaScript V3
- AWS SDK for Kotlin
- AWS SDK for PHP V3
- AWS SDK for Python
- AWS SDK for Ruby V3

# ListResourceSharePermissions

Lists the AWS RAM permissions that are associated with a resource share.

### 1 Note

Always check the NextToken response parameter for a null value when calling a paginated operation. These operations can occasionally return an empty set of results even when there are more results available. The NextToken response parameter value is null *only* when there are no more results to display.

## **Request Syntax**

```
POST /listresourcesharepermissions HTTP/1.1
Content-type: application/json
{
    "maxResults": number,
    "nextToken": "string",
    "resourceShareArn": "string"
}
```

### **URI Request Parameters**

The request does not use any URI parameters.

### **Request Body**

The request accepts the following data in JSON format.

### resourceShareArn

Specifies the <u>Amazon Resource Name (ARN)</u> of the resource share for which you want to retrieve the associated permissions.

Type: String

**Required: Yes** 

### maxResults

Specifies the total number of results that you want included on each page of the response. If you do not include this parameter, it defaults to a value that is specific to the operation. If additional items exist beyond the number you specify, the NextToken response element is returned with a value (not null). Include the specified value as the NextToken request parameter in the next call to the operation to get the next part of the results. Note that the service might return fewer results than the maximum even when there are more results available. You should check NextToken after every operation to ensure that you receive all of the results.

Type: Integer

Valid Range: Minimum value of 1. Maximum value of 500.

**Required: No** 

#### nextToken

Specifies that you want to receive the next page of results. Valid only if you received a NextToken response in the previous request. If you did, it indicates that more output is available. Set this parameter to the value provided by the previous call's NextToken response to request the next page of results.

Type: String

**Required: No** 

### **Response Syntax**

```
HTTP/1.1 200
Content-type: application/json
{
    "nextToken": "string",
    "permissions": [
        {
            "arn": "string",
            "creationTime": number,
            "defaultVersion": boolean,
            "featureSet": "string",
```

```
"isResourceTypeDefault": boolean,
         "lastUpdatedTime": number,
         "name": "string",
         "permissionType": "string",
         "resourceType": "string",
         "status": "string",
         "tags": [
            {
                "key": "string",
                "value": "string"
            }
         ],
         "version": "string"
      }
   ]
}
```

## **Response Elements**

If the action is successful, the service sends back an HTTP 200 response.

The following data is returned in JSON format by the service.

#### nextToken

If present, this value indicates that more output is available than is included in the current response. Use this value in the NextToken request parameter in a subsequent call to the operation to get the next part of the output. You should repeat this until the NextToken response element comes back as null. This indicates that this is the last page of results.

Type: String

### permissions

An array of objects that describe the permissions associated with the resource share.

Type: Array of ResourceSharePermissionSummary objects

### Errors

For information about the errors that are common to all actions, see Common Errors.

### InvalidNextTokenException

The operation failed because the specified value for NextToken isn't valid. You must specify a value you received in the NextToken response of a previous call to this operation.

HTTP Status Code: 400

### InvalidParameterException

The operation failed because a parameter you specified isn't valid.

HTTP Status Code: 400

#### MalformedArnException

The operation failed because the specified <u>Amazon Resource Name (ARN)</u> has a format that isn't valid.

HTTP Status Code: 400

#### OperationNotPermittedException

The operation failed because the requested operation isn't permitted.

HTTP Status Code: 400

#### ServerInternalException

The operation failed because the service could not respond to the request due to an internal problem. Try again later.

HTTP Status Code: 500

#### ServiceUnavailableException

The operation failed because the service isn't available. Try again later.

HTTP Status Code: 503

#### UnknownResourceException

The operation failed because a specified resource couldn't be found.

HTTP Status Code: 400

## See Also

- AWS Command Line Interface
- AWS SDK for .NET
- AWS SDK for C++
- AWS SDK for Go v2
- AWS SDK for Java V2
- AWS SDK for JavaScript V3
- AWS SDK for Kotlin
- AWS SDK for PHP V3
- AWS SDK for Python
- AWS SDK for Ruby V3

# ListResourceTypes

Lists the resource types that can be shared by AWS RAM.

### **Request Syntax**

```
POST /listresourcetypes HTTP/1.1
Content-type: application/json
{
    "maxResults": number,
    "nextToken": "string",
    "resourceRegionScope": "string"
}
```

## **URI Request Parameters**

The request does not use any URI parameters.

## **Request Body**

The request accepts the following data in JSON format.

### maxResults

Specifies the total number of results that you want included on each page of the response. If you do not include this parameter, it defaults to a value that is specific to the operation. If additional items exist beyond the number you specify, the NextToken response element is returned with a value (not null). Include the specified value as the NextToken request parameter in the next call to the operation to get the next part of the results. Note that the service might return fewer results than the maximum even when there are more results available. You should check NextToken after every operation to ensure that you receive all of the results.

Type: Integer

Valid Range: Minimum value of 1. Maximum value of 500.

**Required: No** 

### nextToken

Specifies that you want to receive the next page of results. Valid only if you received a NextToken response in the previous request. If you did, it indicates that more output is available. Set this parameter to the value provided by the previous call's NextToken response to request the next page of results.

Type: String

**Required: No** 

### resourceRegionScope

Specifies that you want the results to include only resources that have the specified scope.

- ALL the results include both global and regional resources or resource types.
- GLOBAL the results include only global resources or resource types.
- REGIONAL the results include only regional resources or resource types.

The default value is ALL.

Type: String

Valid Values: ALL | REGIONAL | GLOBAL

**Required: No** 

### **Response Syntax**

```
HTTP/1.1 200
Content-type: application/json
{
    "nextToken": "string",
    "resourceTypes": [
        {
            "resourceRegionScope": "string",
            "resourceType": "string",
            "serviceName": "string"
        }
    ]
}
```

### **Response Elements**

If the action is successful, the service sends back an HTTP 200 response.

The following data is returned in JSON format by the service.

#### nextToken

If present, this value indicates that more output is available than is included in the current response. Use this value in the NextToken request parameter in a subsequent call to the operation to get the next part of the output. You should repeat this until the NextToken response element comes back as null. This indicates that this is the last page of results.

Type: String

### <u>resourceTypes</u>

An array of objects that contain information about the resource types that can be shared using AWS RAM.

Type: Array of <u>ServiceNameAndResourceType</u> objects

### Errors

For information about the errors that are common to all actions, see Common Errors.

### InvalidNextTokenException

The operation failed because the specified value for NextToken isn't valid. You must specify a value you received in the NextToken response of a previous call to this operation.

HTTP Status Code: 400

### InvalidParameterException

The operation failed because a parameter you specified isn't valid.

HTTP Status Code: 400

#### ServerInternalException

The operation failed because the service could not respond to the request due to an internal problem. Try again later.

HTTP Status Code: 500

### ServiceUnavailableException

The operation failed because the service isn't available. Try again later.

HTTP Status Code: 503

### See Also

- AWS Command Line Interface
- AWS SDK for .NET
- AWS SDK for C++
- AWS SDK for Go v2
- AWS SDK for Java V2
- AWS SDK for JavaScript V3
- AWS SDK for Kotlin
- AWS SDK for PHP V3
- AWS SDK for Python
- AWS SDK for Ruby V3

# PromotePermissionCreatedFromPolicy

When you attach a resource-based policy to a resource, AWS RAM automatically creates a resource share of featureSet=CREATED\_FROM\_POLICY with a managed permission that has the same IAM permissions as the original resource-based policy. However, this type of managed permission is visible to only the resource share owner, and the associated resource share can't be modified by using AWS RAM.

This operation creates a separate, fully manageable customer managed permission that has the same IAM permissions as the original resource-based policy. You can associate this customer managed permission to any resource shares.

Before you use <u>PromoteResourceShareCreatedFromPolicy</u>, you should first run this operation to ensure that you have an appropriate customer managed permission that can be associated with the promoted resource share.

### 🚯 Note

- The original CREATED\_FROM\_POLICY policy isn't deleted, and resource shares using that original policy aren't automatically updated.
- You can't modify a CREATED\_FROM\_POLICY resource share so you can't associate the new customer managed permission by using ReplacePermsissionAssociations. However, if you use <u>PromoteResourceShareCreatedFromPolicy</u>, that operation automatically associates the fully manageable customer managed permission to the newly promoted STANDARD resource share.
- After you promote a resource share, if the original CREATED\_FROM\_POLICY managed permission has no other associations to A resource share, then AWS RAM automatically deletes it.

### **Request Syntax**

```
POST /promotepermissioncreatedfrompolicy HTTP/1.1
Content-type: application/json
{
    "clientToken": "string",
```

```
"name": "string",
    "permissionArn": "string"
}
```

### **URI Request Parameters**

The request does not use any URI parameters.

## **Request Body**

The request accepts the following data in JSON format.

### name

Specifies a name for the promoted customer managed permission.

Type: String

**Required: Yes** 

### permissionArn

Specifies the <u>Amazon Resource Name (ARN)</u> of the CREATED\_FROM\_POLICY permission that you want to promote. You can get this <u>Amazon Resource Name (ARN)</u> by calling the <u>ListResourceSharePermissions</u> operation.

Type: String

**Required: Yes** 

### **clientToken**

Specifies a unique, case-sensitive identifier that you provide to ensure the idempotency of the request. This lets you safely retry the request without accidentally performing the same operation a second time. Passing the same value to a later call to an operation requires that you also pass the same value for all other parameters. We recommend that you use a <u>UUID type of value</u>.

If you don't provide this value, then AWS generates a random one for you.

If you retry the operation with the same ClientToken, but with different parameters, the retry fails with an IdempotentParameterMismatch error.

Type: String

**Required: No** 

## **Response Syntax**

```
HTTP/1.1 200
Content-type: application/json
{
   "clientToken": "string",
   "permission": {
      "arn": "string",
      "creationTime": number,
      "defaultVersion": boolean,
      "featureSet": "string",
      "isResourceTypeDefault": boolean,
      "lastUpdatedTime": number,
      "name": "string",
      "permissionType": "string",
      "resourceType": "string",
      "status": "string",
      "<u>tags</u>": [
         {
             "key": "string",
             "value": "string"
         }
      ],
      "version": "string"
   }
}
```

# **Response Elements**

If the action is successful, the service sends back an HTTP 200 response.

The following data is returned in JSON format by the service.

### <u>clientToken</u>

The idempotency identifier associated with this request. If you want to repeat the same operation in an idempotent manner then you must include this value in the clientToken

request parameter of that later call. All other parameters must also have the same values that you used in the first call.

Type: String

### permission

Information about an AWS RAM permission.

Type: ResourceSharePermissionSummary object

### Errors

For information about the errors that are common to all actions, see <u>Common Errors</u>.

### InvalidParameterException

The operation failed because a parameter you specified isn't valid.

HTTP Status Code: 400

### MalformedArnException

The operation failed because the specified <u>Amazon Resource Name (ARN)</u> has a format that isn't valid.

HTTP Status Code: 400

### MissingRequiredParameterException

The operation failed because a required input parameter is missing.

HTTP Status Code: 400

### OperationNotPermittedException

The operation failed because the requested operation isn't permitted.

HTTP Status Code: 400

### ServerInternalException

The operation failed because the service could not respond to the request due to an internal problem. Try again later.

HTTP Status Code: 500

### ServiceUnavailableException

The operation failed because the service isn't available. Try again later.

HTTP Status Code: 503

#### UnknownResourceException

The operation failed because a specified resource couldn't be found.

HTTP Status Code: 400

### See Also

- AWS Command Line Interface
- AWS SDK for .NET
- AWS SDK for C++
- AWS SDK for Go v2
- AWS SDK for Java V2
- AWS SDK for JavaScript V3
- AWS SDK for Kotlin
- AWS SDK for PHP V3
- AWS SDK for Python
- AWS SDK for Ruby V3

# PromoteResourceShareCreatedFromPolicy

When you attach a resource-based policy to a resource, AWS RAM automatically creates a resource share of featureSet=CREATED\_FROM\_POLICY with a managed permission that has the same IAM permissions as the original resource-based policy. However, this type of managed permission is visible to only the resource share owner, and the associated resource share can't be modified by using AWS RAM.

This operation promotes the resource share to a STANDARD resource share that is fully manageable in AWS RAM. When you promote a resource share, you can then manage the resource share in AWS RAM and it becomes visible to all of the principals you shared it with.

### 🔥 Important

Before you perform this operation, you should first run <u>PromotePermissionCreatedFromPolicy</u>to ensure that you have an appropriate customer managed permission that can be associated with this resource share after its is promoted. If this operation can't find a managed permission that exactly matches the existing CREATED\_FROM\_POLICY permission, then this operation fails.

## **Request Syntax**

POST /promoteresourcesharecreatedfrompolicy?resourceShareArn=resourceShareArn HTTP/1.1

### **URI Request Parameters**

The request uses the following URI parameters.

### **resourceShareArn**

Specifies the Amazon Resource Name (ARN) of the resource share to promote.

Required: Yes

## **Request Body**

The request does not have a request body.

## **Response Syntax**

```
HTTP/1.1 200
Content-type: application/json
{
    "returnValue": boolean
}
```

## **Response Elements**

If the action is successful, the service sends back an HTTP 200 response.

The following data is returned in JSON format by the service.

### **returnValue**

A return value of true indicates that the request succeeded. A value of false indicates that the request failed.

Type: Boolean

### Errors

For information about the errors that are common to all actions, see <u>Common Errors</u>.

### InvalidParameterException

The operation failed because a parameter you specified isn't valid.

HTTP Status Code: 400

### InvalidStateTransitionException

The operation failed because the requested operation isn't valid for the resource share in its current state.

HTTP Status Code: 400

### MalformedArnException

The operation failed because the specified <u>Amazon Resource Name (ARN)</u> has a format that isn't valid.

### HTTP Status Code: 400

### MissingRequiredParameterException

The operation failed because a required input parameter is missing.

HTTP Status Code: 400

### OperationNotPermittedException

The operation failed because the requested operation isn't permitted.

HTTP Status Code: 400

#### ResourceShareLimitExceededException

The operation failed because it would exceed the limit for resource shares for your account. You can associate up to 100 resources per call. To view the limits for your AWS account, see the <u>AWS</u> RAM page in the Service Quotas console.

HTTP Status Code: 400

#### ServerInternalException

The operation failed because the service could not respond to the request due to an internal problem. Try again later.

HTTP Status Code: 500

### ServiceUnavailableException

The operation failed because the service isn't available. Try again later.

HTTP Status Code: 503

#### UnknownResourceException

The operation failed because a specified resource couldn't be found.

HTTP Status Code: 400

#### **UnmatchedPolicyPermissionException**

There isn't an existing managed permission defined in AWS RAM that has the same IAM permissions as the resource-based policy attached to the resource. You should first run PromotePermissionCreatedFromPolicy to create that managed permission.

### HTTP Status Code: 400

# See Also

- AWS Command Line Interface
- AWS SDK for .NET
- AWS SDK for C++
- AWS SDK for Go v2
- AWS SDK for Java V2
- AWS SDK for JavaScript V3
- AWS SDK for Kotlin
- AWS SDK for PHP V3
- AWS SDK for Python
- AWS SDK for Ruby V3

# RejectResourceShareInvitation

Rejects an invitation to a resource share from another AWS account.

## **Request Syntax**

```
POST /rejectresourceshareinvitation HTTP/1.1
Content-type: application/json
{
    "clientToken": "string",
    "resourceShareInvitationArn": "string"
}
```

### **URI Request Parameters**

The request does not use any URI parameters.

## **Request Body**

The request accepts the following data in JSON format.

### resourceShareInvitationArn

Specifies the Amazon Resource Name (ARN) of the invitation that you want to reject.

Type: String

**Required: Yes** 

### clientToken

Specifies a unique, case-sensitive identifier that you provide to ensure the idempotency of the request. This lets you safely retry the request without accidentally performing the same operation a second time. Passing the same value to a later call to an operation requires that you also pass the same value for all other parameters. We recommend that you use a <u>UUID type of value</u>.

If you don't provide this value, then AWS generates a random one for you.

If you retry the operation with the same ClientToken, but with different parameters, the retry fails with an IdempotentParameterMismatch error.

**API** Reference

Type: String

**Required: No** 

### **Response Syntax**

```
HTTP/1.1 200
Content-type: application/json
{
   "clientToken": "string",
   "resourceShareInvitation": {
      "invitationTimestamp": number,
      "receiverAccountId": "string",
      "receiverArn": "string",
      "resourceShareArn": "string",
      "resourceShareAssociations": [
         {
            "associatedEntity": "string",
            "associationType": "string",
            "creationTime": number,
            "external": boolean,
            "lastUpdatedTime": number,
            "resourceShareArn": "string",
            "resourceShareName": "string",
            "status": "string",
            "statusMessage": "string"
         }
      ],
      "resourceShareInvitationArn": "string",
      "resourceShareName": "string",
      "senderAccountId": "string",
      "status": "string"
   }
}
```

## **Response Elements**

If the action is successful, the service sends back an HTTP 200 response.

The following data is returned in JSON format by the service.

**Response Syntax** 

### **clientToken**

The idempotency identifier associated with this request. If you want to repeat the same operation in an idempotent manner then you must include this value in the clientToken request parameter of that later call. All other parameters must also have the same values that you used in the first call.

Type: String

### resourceShareInvitation

An object that contains the details about the rejected invitation.

Type: ResourceShareInvitation object

### **Errors**

For information about the errors that are common to all actions, see <u>Common Errors</u>.

### IdempotentParameterMismatchException

The operation failed because the client token input parameter matched one that was used with a previous call to the operation, but at least one of the other input parameters is different from the previous call.

HTTP Status Code: 400

### InvalidClientTokenException

The operation failed because the specified client token isn't valid.

HTTP Status Code: 400

### MalformedArnException

The operation failed because the specified <u>Amazon Resource Name (ARN)</u> has a format that isn't valid.

HTTP Status Code: 400

### OperationNotPermittedException

The operation failed because the requested operation isn't permitted.

#### HTTP Status Code: 400

### ResourceShareInvitationAlreadyAcceptedException

The operation failed because the specified invitation was already accepted.

HTTP Status Code: 400

### ResourceShareInvitationAlreadyRejectedException

The operation failed because the specified invitation was already rejected.

HTTP Status Code: 400

### ResourceShareInvitationArnNotFoundException

The operation failed because the specified <u>Amazon Resource Name (ARN)</u> for an invitation was not found.

HTTP Status Code: 400

### ResourceShareInvitationExpiredException

The operation failed because the specified invitation is past its expiration date and time.

HTTP Status Code: 400

### ServerInternalException

The operation failed because the service could not respond to the request due to an internal problem. Try again later.

HTTP Status Code: 500

#### ServiceUnavailableException

The operation failed because the service isn't available. Try again later.

HTTP Status Code: 503

### See Also

For more information about using this API in one of the language-specific AWS SDKs, see the following:

• AWS Command Line Interface

- AWS SDK for .NET
- AWS SDK for C++
- AWS SDK for Go v2
- AWS SDK for Java V2
- AWS SDK for JavaScript V3
- AWS SDK for Kotlin
- AWS SDK for PHP V3
- AWS SDK for Python
- AWS SDK for Ruby V3

# **ReplacePermissionAssociations**

Updates all resource shares that use a managed permission to a different managed permission. This operation always applies the default version of the target managed permission. You can optionally specify that the update applies to only resource shares that currently use a specified version. This enables you to update to the latest version, without changing the which managed permission is used.

You can use this operation to update all of your resource shares to use the current default version of the permission by specifying the same value for the fromPermissionArn and toPermissionArn parameters.

You can use the optional fromPermissionVersion parameter to update only those resources that use a specified version of the managed permission to the new managed permission.

### 🔥 Important

To successfully perform this operation, you must have permission to update the resourcebased policy on all affected resource types.

## **Request Syntax**

```
POST /replacepermissionassociations HTTP/1.1
Content-type: application/json
{
    "clientToken": "string",
    "fromPermissionArn": "string",
    "fromPermissionVersion": number,
    "toPermissionArn": "string"
}
```

## **URI Request Parameters**

The request does not use any URI parameters.

# **Request Body**

The request accepts the following data in JSON format.

### fromPermissionArn

Specifies the <u>Amazon Resource Name (ARN)</u> of the managed permission that you want to replace.

Type: String

Required: Yes

#### toPermissionArn

Specifies the ARN of the managed permission that you want to associate with resource shares in place of the one specified by fromPerssionArn and fromPermissionVersion.

The operation always associates the version that is currently the default for the specified managed permission.

Type: String

**Required: Yes** 

#### **clientToken**

Specifies a unique, case-sensitive identifier that you provide to ensure the idempotency of the request. This lets you safely retry the request without accidentally performing the same operation a second time. Passing the same value to a later call to an operation requires that you also pass the same value for all other parameters. We recommend that you use a <u>UUID type of value</u>.

If you don't provide this value, then AWS generates a random one for you.

If you retry the operation with the same ClientToken, but with different parameters, the retry fails with an IdempotentParameterMismatch error.

Type: String

Required: No

### **fromPermissionVersion**

Specifies that you want to updated the permissions for only those resource shares that use the specified version of the managed permission.

Type: Integer

**Required: No** 

## **Response Syntax**

```
HTTP/1.1 200
Content-type: application/json
{
   "clientToken": "string",
   "replacePermissionAssociationsWork": {
      "creationTime": number,
      "fromPermissionArn": "string",
      "fromPermissionVersion": "string",
      "id": "string",
      "lastUpdatedTime": number,
      "status": "string",
      "statusMessage": "string",
      "toPermissionArn": "string",
      "toPermissionVersion": "string"
   }
}
```

## **Response Elements**

If the action is successful, the service sends back an HTTP 200 response.

The following data is returned in JSON format by the service.

### <u>clientToken</u>

The idempotency identifier associated with this request. If you want to repeat the same operation in an idempotent manner then you must include this value in the clientToken request parameter of that later call. All other parameters must also have the same values that you used in the first call.

Type: String

### replacePermissionAssociationsWork

Specifies a data structure that you can use to track the asynchronous tasks that AWS RAM performs to complete this operation. You can use the <u>ListReplacePermissionAssociationsWork</u> operation and pass the id value returned in this structure.

Type: ReplacePermissionAssociationsWork object

## Errors

For information about the errors that are common to all actions, see Common Errors.

### IdempotentParameterMismatchException

The operation failed because the client token input parameter matched one that was used with a previous call to the operation, but at least one of the other input parameters is different from the previous call.

HTTP Status Code: 400

### InvalidClientTokenException

The operation failed because the specified client token isn't valid.

HTTP Status Code: 400

### InvalidParameterException

The operation failed because a parameter you specified isn't valid.

HTTP Status Code: 400

### MalformedArnException

The operation failed because the specified <u>Amazon Resource Name (ARN)</u> has a format that isn't valid.

HTTP Status Code: 400

### **OperationNotPermittedException**

The operation failed because the requested operation isn't permitted.

HTTP Status Code: 400

### ServerInternalException

The operation failed because the service could not respond to the request due to an internal problem. Try again later.

HTTP Status Code: 500

#### ServiceUnavailableException

The operation failed because the service isn't available. Try again later.

HTTP Status Code: 503

#### UnknownResourceException

The operation failed because a specified resource couldn't be found.

HTTP Status Code: 400

### See Also

- AWS Command Line Interface
- AWS SDK for .NET
- AWS SDK for C++
- AWS SDK for Go v2
- AWS SDK for Java V2
- AWS SDK for JavaScript V3
- AWS SDK for Kotlin
- AWS SDK for PHP V3
- AWS SDK for Python
- AWS SDK for Ruby V3

# SetDefaultPermissionVersion

Designates the specified version number as the default version for the specified customer managed permission. New resource shares automatically use this new default permission. Existing resource shares continue to use their original permission version, but you can use ReplacePermissionAssociations to update them.

### **Request Syntax**

```
POST /setdefaultpermissionversion HTTP/1.1
Content-type: application/json
{
    "clientToken": "string",
    "permissionArn": "string",
    "permissionVersion": number
}
```

### **URI Request Parameters**

The request does not use any URI parameters.

## **Request Body**

The request accepts the following data in JSON format.

### permissionArn

Specifies the <u>Amazon Resource Name (ARN)</u> of the customer managed permission whose default version you want to change.

Type: String

**Required: Yes** 

### permissionVersion

Specifies the version number that you want to designate as the default for customer managed permission. To see a list of all available version numbers, use ListPermissionVersions.

Type: Integer

SetDefaultPermissionVersion

### **Required: Yes**

### clientToken

Specifies a unique, case-sensitive identifier that you provide to ensure the idempotency of the request. This lets you safely retry the request without accidentally performing the same operation a second time. Passing the same value to a later call to an operation requires that you also pass the same value for all other parameters. We recommend that you use a <u>UUID type of value</u>..

If you don't provide this value, then AWS generates a random one for you.

If you retry the operation with the same ClientToken, but with different parameters, the retry fails with an IdempotentParameterMismatch error.

Type: String

**Required: No** 

### **Response Syntax**

```
HTTP/1.1 200
Content-type: application/json
{
    "clientToken": "string",
    "returnValue": boolean
}
```

### **Response Elements**

If the action is successful, the service sends back an HTTP 200 response.

The following data is returned in JSON format by the service.

### clientToken

The idempotency identifier associated with this request. If you want to repeat the same operation in an idempotent manner then you must include this value in the clientToken request parameter of that later call. All other parameters must also have the same values that you used in the first call.

#### Type: String

### returnValue

A boolean value that indicates whether the operation was successful.

Type: Boolean

### **Errors**

For information about the errors that are common to all actions, see Common Errors.

#### IdempotentParameterMismatchException

The operation failed because the client token input parameter matched one that was used with a previous call to the operation, but at least one of the other input parameters is different from the previous call.

HTTP Status Code: 400

#### InvalidClientTokenException

The operation failed because the specified client token isn't valid.

HTTP Status Code: 400

#### InvalidParameterException

The operation failed because a parameter you specified isn't valid.

HTTP Status Code: 400

#### MalformedArnException

The operation failed because the specified <u>Amazon Resource Name (ARN)</u> has a format that isn't valid.

HTTP Status Code: 400

#### ServerInternalException

The operation failed because the service could not respond to the request due to an internal problem. Try again later.

HTTP Status Code: 500

### ServiceUnavailableException

The operation failed because the service isn't available. Try again later.

HTTP Status Code: 503

#### UnknownResourceException

The operation failed because a specified resource couldn't be found.

HTTP Status Code: 400

### See Also

- AWS Command Line Interface
- AWS SDK for .NET
- AWS SDK for C++
- AWS SDK for Go v2
- AWS SDK for Java V2
- AWS SDK for JavaScript V3
- AWS SDK for Kotlin
- AWS SDK for PHP V3
- AWS SDK for Python
- AWS SDK for Ruby V3

# TagResource

Adds the specified tag keys and values to a resource share or managed permission. If you choose a resource share, the tags are attached to only the resource share, not to the resources that are in the resource share.

The tags on a managed permission are the same for all versions of the managed permission.

## **Request Syntax**

```
POST /tagresource HTTP/1.1
Content-type: application/json
{
    "resourceArn": "string",
    "resourceShareArn": "string",
    "tags": [
        {
            [key": "string",
            "value": "string"
        }
    ]
}
```

## **URI Request Parameters**

The request does not use any URI parameters.

## **Request Body**

The request accepts the following data in JSON format.

### <u>tags</u>

A list of one or more tag key and value pairs. The tag key must be present and not be an empty string. The tag value must be present but can be an empty string.

Type: Array of <u>Tag</u> objects

**Required: Yes** 

#### resourceArn

Specifies the <u>Amazon Resource Name (ARN)</u> of the managed permission that you want to add tags to. You must specify *either* resourceArn, or resourceShareArn, but not both.

Type: String

Required: No

#### resourceShareArn

Specifies the <u>Amazon Resource Name (ARN)</u> of the resource share that you want to add tags to. You must specify *either* resourceShareArn, or resourceArn, but not both.

Type: String

**Required: No** 

### **Response Syntax**

HTTP/1.1 200

### **Response Elements**

If the action is successful, the service sends back an HTTP 200 response with an empty HTTP body.

### **Errors**

For information about the errors that are common to all actions, see Common Errors.

#### InvalidParameterException

The operation failed because a parameter you specified isn't valid.

HTTP Status Code: 400

### MalformedArnException

The operation failed because the specified <u>Amazon Resource Name (ARN)</u> has a format that isn't valid.

HTTP Status Code: 400

#### ResourceArnNotFoundException

The operation failed because the specified <u>Amazon Resource Name (ARN)</u> was not found.

HTTP Status Code: 400

#### ServerInternalException

The operation failed because the service could not respond to the request due to an internal problem. Try again later.

HTTP Status Code: 500

#### ServiceUnavailableException

The operation failed because the service isn't available. Try again later.

HTTP Status Code: 503

#### TagLimitExceededException

The operation failed because it would exceed the limit for tags for your AWS account.

HTTP Status Code: 400

#### TagPolicyViolationException

The operation failed because the specified tag key is a reserved word and can't be used.

HTTP Status Code: 400

#### UnknownResourceException

The operation failed because a specified resource couldn't be found.

HTTP Status Code: 400

### See Also

- AWS Command Line Interface
- AWS SDK for .NET
- AWS SDK for C++

- AWS SDK for Go v2
- AWS SDK for Java V2
- AWS SDK for JavaScript V3
- AWS SDK for Kotlin
- AWS SDK for PHP V3
- AWS SDK for Python
- AWS SDK for Ruby V3

# UntagResource

Removes the specified tag key and value pairs from the specified resource share or managed permission.

# **Request Syntax**

```
POST /untagresource HTTP/1.1
Content-type: application/json
{
    "resourceArn": "string",
    "resourceShareArn": "string",
    "tagKeys": [ "string" ]
}
```

# **URI Request Parameters**

The request does not use any URI parameters.

# **Request Body**

The request accepts the following data in JSON format.

### tagKeys

Specifies a list of one or more tag keys that you want to remove.

Type: Array of strings

**Required: Yes** 

### resourceArn

Specifies the <u>Amazon Resource Name (ARN)</u> of the managed permission that you want to remove tags from. You must specify either resourceArn, or resourceShareArn, but not both.

Type: String

#### resourceShareArn

Specifies the <u>Amazon Resource Name (ARN)</u> of the resource share that you want to remove tags from. The tags are removed from the resource share, not the resources in the resource share. You must specify either resourceShareArn, or resourceArn, but not both.

Type: String

**Required: No** 

## **Response Syntax**

HTTP/1.1 200

## **Response Elements**

If the action is successful, the service sends back an HTTP 200 response with an empty HTTP body.

## **Errors**

For information about the errors that are common to all actions, see <u>Common Errors</u>.

### InvalidParameterException

The operation failed because a parameter you specified isn't valid.

HTTP Status Code: 400

### MalformedArnException

The operation failed because the specified <u>Amazon Resource Name (ARN)</u> has a format that isn't valid.

HTTP Status Code: 400

### ServerInternalException

The operation failed because the service could not respond to the request due to an internal problem. Try again later.

HTTP Status Code: 500

#### ServiceUnavailableException

The operation failed because the service isn't available. Try again later.

HTTP Status Code: 503

#### UnknownResourceException

The operation failed because a specified resource couldn't be found.

HTTP Status Code: 400

## See Also

- AWS Command Line Interface
- AWS SDK for .NET
- AWS SDK for C++
- AWS SDK for Go v2
- AWS SDK for Java V2
- AWS SDK for JavaScript V3
- AWS SDK for Kotlin
- AWS SDK for PHP V3
- AWS SDK for Python
- AWS SDK for Ruby V3

# UpdateResourceShare

Modifies some of the properties of the specified resource share.

## **Request Syntax**

```
POST /updateresourceshare HTTP/1.1
Content-type: application/json
{
    "allowExternalPrincipals": boolean,
    "clientToken": "string",
    "name": "string",
    "resourceShareArn": "string"
}
```

## **URI Request Parameters**

The request does not use any URI parameters.

# **Request Body**

The request accepts the following data in JSON format.

### resourceShareArn

Specifies the Amazon Resource Name (ARN) of the resource share that you want to modify.

Type: String

**Required: Yes** 

### allowExternalPrincipals

Specifies whether principals outside your organization in AWS Organizations can be associated with a resource share.

Type: Boolean

### <u>clientToken</u>

Specifies a unique, case-sensitive identifier that you provide to ensure the idempotency of the request. This lets you safely retry the request without accidentally performing the same operation a second time. Passing the same value to a later call to an operation requires that you also pass the same value for all other parameters. We recommend that you use a <u>UUID type of value</u>..

If you don't provide this value, then AWS generates a random one for you.

If you retry the operation with the same ClientToken, but with different parameters, the retry fails with an IdempotentParameterMismatch error.

Type: String

**Required: No** 

#### name

If specified, the new name that you want to attach to the resource share.

Type: String

**Required: No** 

## **Response Syntax**

```
HTTP/1.1 200
Content-type: application/json
{
    "clientToken": "string",
    "resourceShare": {
        "allowExternalPrincipals": boolean,
        "creationTime": number,
        "featureSet": "string",
        "lastUpdatedTime": number,
        "name": "string",
        "owningAccountId": "string",
        "status": "string",
        "statusMessage": "string",
        "string",
        "statusMessage": "string",
        "string",
        "statusMessage": "string",
        "string",
        "string",
        "statusMessage": "string",
        "string",
        "statusMessage": "string",
        "string",
        "statusMessage": "string",
        "string",
        "string",
        "statusMessage": "string",
        "string",
        "string",
        "string",
        "string",
        "statusMessage": "string",
        "string",
        "statusMessage": "string",
        "string",
        "statusMessage": "string",
        "string",
        "statusMessage": "string",
        "string",
        "statusMessage": "string",
        "statusMessage": "string",
        "statusMessage": "string",
        "statusMessage": "string",
        "statusMessage": "string",
        "statusMessage": "string",
        "statusMessage": "string",
        "statusMessage": "string",
        "statusMessage": "string",
        "statusMessage": "string",
        "statusMessage": "string",
        "statusMessage": "string",
        "statusMessage": "string",
        "statusMessage": "string",
        "statusMessage": "string",
        "statusMessage": "string",
        "statusMessage": "string",
        "statusMessage": "string",
        "statusMessage": "string",
        "statusMessage": "string",
        "statusMessage": "string",
        "statusMessage": "string",
        "statusMessage": "string",
        "statusMessage": "string",
        "statusMessage": "string",
        "statusMessage": "string",
        "statusMessage": "string",
        "statusMessage": "string",
        "statusMessage": "string",
        "statusMessag
```

# **Response Elements**

If the action is successful, the service sends back an HTTP 200 response.

The following data is returned in JSON format by the service.

### **clientToken**

The idempotency identifier associated with this request. If you want to repeat the same operation in an idempotent manner then you must include this value in the clientToken request parameter of that later call. All other parameters must also have the same values that you used in the first call.

Type: String

### resourceShare

Information about the resource share.

Type: ResourceShare object

## **Errors**

For information about the errors that are common to all actions, see Common Errors.

### IdempotentParameterMismatchException

The operation failed because the client token input parameter matched one that was used with a previous call to the operation, but at least one of the other input parameters is different from the previous call.

HTTP Status Code: 400

#### InvalidClientTokenException

The operation failed because the specified client token isn't valid.

HTTP Status Code: 400

#### InvalidParameterException

The operation failed because a parameter you specified isn't valid.

HTTP Status Code: 400

#### MalformedArnException

The operation failed because the specified <u>Amazon Resource Name (ARN)</u> has a format that isn't valid.

HTTP Status Code: 400

#### MissingRequiredParameterException

The operation failed because a required input parameter is missing.

HTTP Status Code: 400

#### OperationNotPermittedException

The operation failed because the requested operation isn't permitted.

HTTP Status Code: 400

#### ServerInternalException

The operation failed because the service could not respond to the request due to an internal problem. Try again later.

HTTP Status Code: 500

#### ServiceUnavailableException

The operation failed because the service isn't available. Try again later.

HTTP Status Code: 503

#### UnknownResourceException

The operation failed because a specified resource couldn't be found.

### HTTP Status Code: 400

# See Also

- AWS Command Line Interface
- AWS SDK for .NET
- AWS SDK for C++
- AWS SDK for Go v2
- AWS SDK for Java V2
- AWS SDK for JavaScript V3
- AWS SDK for Kotlin
- AWS SDK for PHP V3
- AWS SDK for Python
- AWS SDK for Ruby V3

# **Data Types**

The AWS RAM API contains several data types that various actions use. This section describes each data type in detail.

### 🚯 Note

The order of each element in a data type structure is not guaranteed. Applications should not assume a particular order.

The following data types are supported:

- AssociatedPermission
- Principal
- <u>ReplacePermissionAssociationsWork</u>
- <u>Resource</u>
- <u>ResourceShare</u>
- <u>ResourceShareAssociation</u>
- <u>ResourceShareInvitation</u>
- <u>ResourceSharePermissionDetail</u>
- ResourceSharePermissionSummary
- <u>ServiceNameAndResourceType</u>
- Tag
- TagFilter

# AssociatedPermission

An object that describes a managed permission associated with a resource share.

# Contents

### 1 Note

In the following list, the required parameters are described first.

#### arn

The <u>Amazon Resource Name (ARN)</u> of the associated managed permission.

Type: String

**Required: No** 

### defaultVersion

Indicates whether the associated resource share is using the default version of the permission.

Type: Boolean

**Required: No** 

### featureSet

Indicates what features are available for this resource share. This parameter can have one of the following values:

- STANDARD A resource share that supports all functionality. These resource shares are
  visible to all principals you share the resource share with. You can modify these resource
  shares in AWS RAM using the console or APIs. This resource share might have been created by
  AWS RAM, or it might have been CREATED\_FROM\_POLICY and then promoted.
- CREATED\_FROM\_POLICY The customer manually shared a resource by attaching a
  resource-based policy. That policy did not match any existing managed permissions, so AWS
  RAM created this customer managed permission automatically on the customer's behalf
  based on the attached policy document. This type of resource share is visible only to the
  AWS account that created it. You can't modify it in AWS RAM unless you promote it. For more
  information, see PromoteResourceShareCreatedFromPolicy.

 PROMOTING\_TO\_STANDARD – This resource share was originally CREATED\_FROM\_POLICY, but the customer ran the <u>PromoteResourceShareCreatedFromPolicy</u> and that operation is still in progress. This value changes to STANDARD when complete.

Type: String

Valid Values: CREATED\_FROM\_POLICY | PROMOTING\_TO\_STANDARD | STANDARD

Required: No

#### lastUpdatedTime

The date and time when the association between the permission and the resource share was last updated.

Type: Timestamp

**Required: No** 

#### permissionVersion

The version of the permission currently associated with the resource share.

Type: String

**Required: No** 

#### resourceShareArn

The Amazon Resource Name (ARN) of a resource share associated with this permission.

Type: String

Required: No

### resourceType

The resource type to which this permission applies.

Type: String

**Required: No** 

#### status

The current status of the association between the permission and the resource share. The following are the possible values:

- ATTACHABLE This permission or version can be associated with resource shares.
- UNATTACHABLE This permission or version can't currently be associated with resource shares.
- DELETING This permission or version is in the process of being deleted.
- DELETED This permission or version is deleted.

Type: String

**Required: No** 

# See Also

- AWS SDK for C++
- AWS SDK for Java V2
- AWS SDK for Ruby V3

# Principal

Describes a principal for use with AWS Resource Access Manager.

## Contents

### Note

In the following list, the required parameters are described first.

### creationTime

The date and time when the principal was associated with the resource share.

Type: Timestamp

**Required: No** 

#### external

Indicates the relationship between the AWS account the principal belongs to and the account that owns the resource share:

- True The two accounts belong to same organization.
- False The two accounts do not belong to the same organization.

Type: Boolean

**Required: No** 

#### id

The ID of the principal that can be associated with a resource share.

Type: String

**Required: No** 

### lastUpdatedTime

The date and time when the association between the resource share and the principal was last updated.

Type: Timestamp

**Required: No** 

### resourceShareArn

The Amazon Resource Name (ARN) of a resource share the principal is associated with.

Type: String

**Required: No** 

# See Also

- AWS SDK for C++
- AWS SDK for Java V2
- AWS SDK for Ruby V3

# ReplacePermissionAssociationsWork

A structure that represents the background work that AWS RAM performs when you invoke the ReplacePermissionAssociations operation.

# Contents

### i Note

In the following list, the required parameters are described first.

### creationTime

The date and time when this asynchronous background task was created.

Type: Timestamp

Required: No

#### fromPermissionArn

The <u>Amazon Resource Name (ARN)</u> of the managed permission that this background task is replacing.

Type: String

**Required: No** 

### fromPermissionVersion

The version of the managed permission that this background task is replacing.

Type: String

**Required: No** 

#### id

The unique identifier for the background task associated with one ReplacePermissionAssociations request.

Type: String

ReplacePermissionAssociationsWork

### **Required: No**

### lastUpdatedTime

The date and time when the status of this background task was last updated.

Type: Timestamp

**Required: No** 

#### status

Specifies the current status of the background tasks for the specified ID. The output is one of the following strings:

- IN\_PROGRESS
- COMPLETED
- FAILED

Type: String

Valid Values: IN\_PROGRESS | COMPLETED | FAILED

Required: No

#### statusMessage

Specifies the reason for a FAILED status. This field is present only when there status is FAILED.

Type: String

**Required: No** 

#### toPermissionArn

The ARN of the managed permission that this background task is associating with the resource shares in place of the managed permission and version specified in fromPermissionArn and fromPermissionVersion.

Type: String

### toPermissionVersion

The version of the managed permission that this background task is associating with the resource shares. This is always the version that is currently the default for this managed permission.

Type: String

**Required: No** 

# See Also

- AWS SDK for C++
- AWS SDK for Java V2
- AWS SDK for Ruby V3

# Resource

Describes a resource associated with a resource share in AWS RAM.

## Contents

#### i Note

In the following list, the required parameters are described first.

#### arn

The <u>Amazon Resource Name (ARN)</u> of the resource.

Type: String

**Required: No** 

#### creationTime

The date and time when the resource was associated with the resource share.

Type: Timestamp

**Required: No** 

#### lastUpdatedTime

The date an time when the association between the resource and the resource share was last updated.

Type: Timestamp

Required: No

#### resourceGroupArn

The <u>Amazon Resource Name (ARN)</u> of the resource group. This value is available only if the resource is part of a resource group.

Type: String

#### resourceRegionScope

Specifies the scope of visibility of this resource:

- **REGIONAL** The resource can be accessed only by using requests that target the AWS Region in which the resource exists.
- **GLOBAL** The resource can be accessed from any AWS Region.

Type: String

Valid Values: REGIONAL | GLOBAL

**Required: No** 

#### resourceShareArn

The Amazon Resource Name (ARN) of the resource share this resource is associated with.

Type: String

Required: No

#### status

The current status of the resource.

Type: String

```
Valid Values: AVAILABLE | ZONAL_RESOURCE_INACCESSIBLE | LIMIT_EXCEEDED | UNAVAILABLE | PENDING
```

**Required: No** 

#### statusMessage

A message about the status of the resource.

Type: String

**Required: No** 

#### type

The resource type. This takes the form of: service-code:resource-code, and is caseinsensitive. For example, an Amazon EC2 Subnet would be represented by the string ec2:subnet. Type: String

**Required: No** 

# See Also

- AWS SDK for C++
- AWS SDK for Java V2
- AWS SDK for Ruby V3

# ResourceShare

Describes a resource share in AWS RAM.

### Contents

#### 🚯 Note

In the following list, the required parameters are described first.

### allowExternalPrincipals

Indicates whether principals outside your organization in AWS Organizations can be associated with a resource share.

- True the resource share can be shared with any AWS account.
- False the resource share can be shared with only accounts in the same organization as the account that owns the resource share.

Type: Boolean

Required: No

#### creationTime

The date and time when the resource share was created.

Type: Timestamp

Required: No

#### featureSet

Indicates what features are available for this resource share. This parameter can have one of the following values:

- STANDARD A resource share that supports all functionality. These resource shares are
  visible to all principals you share the resource share with. You can modify these resource
  shares in AWS RAM using the console or APIs. This resource share might have been created by
  AWS RAM, or it might have been CREATED\_FROM\_POLICY and then promoted.
- CREATED\_FROM\_POLICY The customer manually shared a resource by attaching a resource-based policy. That policy did not match any existing managed permissions, so AWS

RAM created this customer managed permission automatically on the customer's behalf based on the attached policy document. This type of resource share is visible only to the AWS account that created it. You can't modify it in AWS RAM unless you promote it. For more information, see PromoteResourceShareCreatedFromPolicy.

 PROMOTING\_TO\_STANDARD – This resource share was originally CREATED\_FROM\_POLICY, but the customer ran the <u>PromoteResourceShareCreatedFromPolicy</u> and that operation is still in progress. This value changes to STANDARD when complete.

Type: String

Valid Values: CREATED\_FROM\_POLICY | PROMOTING\_TO\_STANDARD | STANDARD

**Required:** No

### lastUpdatedTime

The date and time when the resource share was last updated.

Type: Timestamp

**Required: No** 

#### name

The name of the resource share.

Type: String

**Required: No** 

#### owningAccountId

The ID of the AWS account that owns the resource share.

Type: String

Required: No

#### resourceShareArn

The <u>Amazon Resource Name (ARN)</u> of the resource share

Type: String

#### status

The current status of the resource share.

Type: String

Valid Values: PENDING | ACTIVE | FAILED | DELETING | DELETED

Required: No

#### statusMessage

A message about the status of the resource share.

Type: String

**Required: No** 

#### tags

The tag key and value pairs attached to the resource share.

Type: Array of Tag objects

Required: No

# See Also

- AWS SDK for C++
- AWS SDK for Java V2
- AWS SDK for Ruby V3

# ResourceShareAssociation

Describes an association between a resource share and either a principal or a resource.

# Contents

### i Note

In the following list, the required parameters are described first.

### associatedEntity

The associated entity. This can be either of the following:

- For a resource association, this is the Amazon Resource Name (ARN) of the resource.
- For principal associations, this is one of the following:
  - The ID of an AWS account
  - The Amazon Resource Name (ARN) of an organization in AWS Organizations
  - The ARN of an organizational unit (OU) in AWS Organizations
  - The ARN of an IAM role
  - The ARN of an IAM user

Type: String

Required: No

### associationType

The type of entity included in this association.

Type: String

Valid Values: PRINCIPAL | RESOURCE

Required: No

### creationTime

The date and time when the association was created.

Type: Timestamp

Required: No

### external

Indicates whether the principal belongs to the same organization in AWS Organizations as the AWS account that owns the resource share.

Type: Boolean

Required: No

### lastUpdatedTime

The date and time when the association was last updated.

Type: Timestamp

**Required: No** 

#### resourceShareArn

The Amazon Resource Name (ARN) of the resource share.

Type: String

**Required: No** 

#### resourceShareName

The name of the resource share.

Type: String

**Required: No** 

#### status

The current status of the association.

Type: String

Valid Values: ASSOCIATING | ASSOCIATED | FAILED | DISASSOCIATING | DISASSOCIATED

#### statusMessage

A message about the status of the association.

Type: String

Required: No

# See Also

- AWS SDK for C++
- AWS SDK for Java V2
- AWS SDK for Ruby V3

# ResourceShareInvitation

Describes an invitation for an AWS account to join a resource share.

### Contents

### i Note

In the following list, the required parameters are described first.

#### invitationTimestamp

The date and time when the invitation was sent.

Type: Timestamp

Required: No

#### receiverAccountId

The ID of the AWS account that received the invitation.

Type: String

**Required: No** 

#### receiverArn

The Amazon Resource Name (ARN) of the IAM user or role that received the invitation.

Type: String

**Required: No** 

#### resourceShareArn

The Amazon Resource Name (ARN) of the resource share

Type: String

**Required: No** 

#### resourceShareAssociations

This member has been deprecated.

To view the resources associated with a pending resource share invitation, use ListPendingInvitationResources.

Type: Array of ResourceShareAssociation objects

**Required: No** 

#### resourceShareInvitationArn

The Amazon Resource Name (ARN) of the invitation.

Type: String

**Required: No** 

#### resourceShareName

The name of the resource share.

Type: String

**Required: No** 

#### senderAccountId

The ID of the AWS account that sent the invitation.

Type: String

**Required: No** 

#### status

The current status of the invitation.

Type: String

Valid Values: PENDING | ACCEPTED | REJECTED | EXPIRED

**Required: No** 

## See Also

- AWS SDK for C++
- AWS SDK for Java V2
- AWS SDK for Ruby V3

# ResourceSharePermissionDetail

Information about a AWS RAM managed permission.

# Contents

### Note

In the following list, the required parameters are described first.

### arn

The Amazon Resource Name (ARN) of this AWS RAM managed permission.

Type: String

**Required: No** 

### creationTime

The date and time when the permission was created.

Type: Timestamp

Required: No

### defaultVersion

Specifies whether the version of the permission represented in this response is the default version for this permission.

Type: Boolean

Required: No

### featureSet

Indicates what features are available for this resource share. This parameter can have one of the following values:

• **STANDARD** – A resource share that supports all functionality. These resource shares are visible to all principals you share the resource share with. You can modify these resource

shares in AWS RAM using the console or APIs. This resource share might have been created by AWS RAM, or it might have been **CREATED\_FROM\_POLICY** and then promoted.

- CREATED\_FROM\_POLICY The customer manually shared a resource by attaching a
  resource-based policy. That policy did not match any existing managed permissions, so AWS
  RAM created this customer managed permission automatically on the customer's behalf
  based on the attached policy document. This type of resource share is visible only to the
  AWS account that created it. You can't modify it in AWS RAM unless you promote it. For more
  information, see PromoteResourceShareCreatedFromPolicy.
- PROMOTING\_TO\_STANDARD This resource share was originally CREATED\_FROM\_POLICY, but the customer ran the <u>PromoteResourceShareCreatedFromPolicy</u> and that operation is still in progress. This value changes to STANDARD when complete.

Type: String

Valid Values: CREATED\_FROM\_POLICY | PROMOTING\_TO\_STANDARD | STANDARD

**Required: No** 

### isResourceTypeDefault

Specifies whether the version of the permission represented in this response is the default version for all resources of this resource type.

Type: Boolean

**Required: No** 

### lastUpdatedTime

The date and time when the permission was last updated.

Type: Timestamp

**Required: No** 

### name

The name of this permission.

Type: String

#### permission

The permission's effect and actions in JSON format. The effect indicates whether the specified actions are allowed or denied. The actions list the operations to which the principal is granted or denied access.

Type: String

Required: No

### permissionType

The type of managed permission. This can be one of the following values:

- AWS\_MANAGED AWS created and manages this managed permission. You can associate it with your resource shares, but you can't modify it.
- CUSTOMER\_MANAGED You, or another principal in your account created this managed permission. You can associate it with your resource shares and create new versions that have different permissions.

### Type: String

Valid Values: CUSTOMER\_MANAGED | AWS\_MANAGED

**Required:** No

### resourceType

The resource type to which this permission applies.

Type: String

Required: No

#### status

The current status of the association between the permission and the resource share. The following are the possible values:

- ATTACHABLE This permission or version can be associated with resource shares.
- UNATTACHABLE This permission or version can't currently be associated with resource shares.
- DELETING This permission or version is in the process of being deleted.
- DELETED This permission or version is deleted.

Type: String

Valid Values: ATTACHABLE | UNATTACHABLE | DELETING | DELETED

Required: No

#### tags

The tag key and value pairs attached to the resource share.

Type: Array of Tag objects

Required: No

### version

The version of the permission described in this response.

Type: String

**Required: No** 

# See Also

- AWS SDK for C++
- AWS SDK for Java V2
- AWS SDK for Ruby V3

# ResourceSharePermissionSummary

Information about an AWS RAM permission.

# Contents

### i Note

In the following list, the required parameters are described first.

### arn

The <u>Amazon Resource Name (ARN)</u> of the permission you want information about.

Type: String

**Required: No** 

### creationTime

The date and time when the permission was created.

Type: Timestamp

Required: No

### defaultVersion

Specifies whether the version of the managed permission used by this resource share is the default version for this managed permission.

Type: Boolean

Required: No

### featureSet

Indicates what features are available for this resource share. This parameter can have one of the following values:

• **STANDARD** – A resource share that supports all functionality. These resource shares are visible to all principals you share the resource share with. You can modify these resource

shares in AWS RAM using the console or APIs. This resource share might have been created by AWS RAM, or it might have been **CREATED\_FROM\_POLICY** and then promoted.

- CREATED\_FROM\_POLICY The customer manually shared a resource by attaching a
  resource-based policy. That policy did not match any existing managed permissions, so AWS
  RAM created this customer managed permission automatically on the customer's behalf
  based on the attached policy document. This type of resource share is visible only to the
  AWS account that created it. You can't modify it in AWS RAM unless you promote it. For more
  information, see PromoteResourceShareCreatedFromPolicy.
- PROMOTING\_TO\_STANDARD This resource share was originally CREATED\_FROM\_POLICY, but the customer ran the <u>PromoteResourceShareCreatedFromPolicy</u> and that operation is still in progress. This value changes to STANDARD when complete.

Type: String

Valid Values: CREATED\_FROM\_POLICY | PROMOTING\_TO\_STANDARD | STANDARD

**Required: No** 

# isResourceTypeDefault

Specifies whether the managed permission associated with this resource share is the default managed permission for all resources of this resource type.

Type: Boolean

**Required: No** 

# lastUpdatedTime

The date and time when the permission was last updated.

Type: Timestamp

**Required: No** 

#### name

The name of this managed permission.

Type: String

**Required: No** 

# permissionType

The type of managed permission. This can be one of the following values:

- AWS\_MANAGED AWS created and manages this managed permission. You can associate it with your resource shares, but you can't modify it.
- CUSTOMER\_MANAGED You, or another principal in your account created this managed permission. You can associate it with your resource shares and create new versions that have different permissions.

Type: String

Valid Values: CUSTOMER\_MANAGED | AWS\_MANAGED

Required: No

### resourceType

The type of resource to which this permission applies. This takes the form of: service-code:resource-code, and is case-insensitive. For example, an Amazon EC2 Subnet would be represented by the string ec2:subnet.

Type: String

**Required: No** 

#### status

The current status of the permission.

Type: String

**Required: No** 

#### tags

A list of the tag key value pairs currently attached to the permission.

Type: Array of Tag objects

Required: No

#### version

The version of the permission associated with this resource share.

Type: String

**Required: No** 

# See Also

- AWS SDK for C++
- AWS SDK for Java V2
- AWS SDK for Ruby V3

# ServiceNameAndResourceType

Information about a shareable resource type and the AWS service to which resources of that type belong.

# Contents

# 🚯 Note

In the following list, the required parameters are described first.

# resourceRegionScope

Specifies the scope of visibility of resources of this type:

- **REGIONAL** The resource can be accessed only by using requests that target the AWS Region in which the resource exists.
- **GLOBAL** The resource can be accessed from any AWS Region.

```
Type: String
```

Valid Values: REGIONAL | GLOBAL

Required: No

## resourceType

The type of the resource. This takes the form of: service-code:resource-code, and is case-insensitive. For example, an Amazon EC2 Subnet would be represented by the string ec2:subnet.

Type: String

Required: No

## serviceName

The name of the AWS service to which resources of this type belong.

Type: String

**Required: No** 

# See Also

- AWS SDK for C++
- AWS SDK for Java V2
- AWS SDK for Ruby V3

# Tag

A structure containing a tag. A tag is metadata that you can attach to your resources to help organize and categorize them. You can also use them to help you secure your resources. For more information, see <u>Controlling access to AWS resources using tags</u>.

For more information about tags, see <u>Tagging AWS resources</u> in the AWS General Reference Guide.

# Contents

# i Note

In the following list, the required parameters are described first.

# key

The key, or name, attached to the tag. Every tag must have a key. Key names are case sensitive.

Type: String

**Required:** No

## value

The string value attached to the tag. The value can be an empty string. Key values are case sensitive.

Type: String

**Required: No** 

# See Also

- AWS SDK for C++
- AWS SDK for Java V2
- AWS SDK for Ruby V3

# TagFilter

A tag key and optional list of possible values that you can use to filter results for tagged resources.

# i Note

Multiple tag filters are evaluated as an OR condition.

# Contents

# 🚺 Note

In the following list, the required parameters are described first.

# tagKey

The tag key. This must have a valid string value and can't be empty.

Type: String

Required: No

## tagValues

A list of zero or more tag values. If no values are provided, then the filter matches any tag with the specified key, regardless of its value.

Type: Array of strings

**Required: No** 

# See Also

- AWS SDK for C++
- AWS SDK for Java V2

# AWS SDK for Ruby V3

# **Common Parameters**

The following list contains the parameters that all actions use for signing Signature Version 4 requests with a query string. Any action-specific parameters are listed in the topic for that action. For more information about Signature Version 4, see <u>Signing AWS API requests</u> in the *IAM User Guide*.

# Action

The action to be performed.

Type: string

**Required: Yes** 

#### Version

The API version that the request is written for, expressed in the format YYYY-MM-DD.

Type: string

**Required: Yes** 

#### X-Amz-Algorithm

The hash algorithm that you used to create the request signature.

Condition: Specify this parameter when you include authentication information in a query string instead of in the HTTP authorization header.

Type: string

Valid Values: AWS4-HMAC-SHA256

**Required: Conditional** 

# X-Amz-Credential

The credential scope value, which is a string that includes your access key, the date, the region you are targeting, the service you are requesting, and a termination string ("aws4\_request"). The value is expressed in the following format: *access\_key/YYYYMMDD/region/service/* aws4\_request.

For more information, see Create a signed AWS API request in the IAM User Guide.

Condition: Specify this parameter when you include authentication information in a query string instead of in the HTTP authorization header.

Type: string

**Required: Conditional** 

### X-Amz-Date

The date that is used to create the signature. The format must be ISO 8601 basic format (YYYYMMDD'T'HHMMSS'Z'). For example, the following date time is a valid X-Amz-Date value: 20120325T120000Z.

Condition: X-Amz-Date is optional for all requests; it can be used to override the date used for signing requests. If the Date header is specified in the ISO 8601 basic format, X-Amz-Date is not required. When X-Amz-Date is used, it always overrides the value of the Date header. For more information, see <u>Elements of an AWS API request signature</u> in the *IAM User Guide*.

Type: string

**Required: Conditional** 

#### X-Amz-Security-Token

The temporary security token that was obtained through a call to AWS Security Token Service (AWS STS). For a list of services that support temporary security credentials from AWS STS, see AWS services that work with IAM in the *IAM User Guide*.

Condition: If you're using temporary security credentials from AWS STS, you must include the security token.

Type: string

**Required: Conditional** 

#### X-Amz-Signature

Specifies the hex-encoded signature that was calculated from the string to sign and the derived signing key.

Condition: Specify this parameter when you include authentication information in a query string instead of in the HTTP authorization header.

Type: string

**Required: Conditional** 

# X-Amz-SignedHeaders

Specifies all the HTTP headers that were included as part of the canonical request. For more information about specifying signed headers, see <u>Create a signed AWS API request</u> in the *IAM User Guide*.

Condition: Specify this parameter when you include authentication information in a query string instead of in the HTTP authorization header.

Type: string

**Required: Conditional** 

# **Common Errors**

This section lists the errors common to the API actions of all AWS services. For errors specific to an API action for this service, see the topic for that API action.

### AccessDeniedException

You do not have sufficient access to perform this action.

HTTP Status Code: 403

### ExpiredTokenException

The security token included in the request is expired

HTTP Status Code: 403

#### IncompleteSignature

The request signature does not conform to AWS standards.

HTTP Status Code: 403

### InternalFailure

The request processing has failed because of an unknown error, exception or failure.

HTTP Status Code: 500

#### MalformedHttpRequestException

Problems with the request at the HTTP level, e.g. we can't decompress the body according to the decompression algorithm specified by the content-encoding.

HTTP Status Code: 400

#### NotAuthorized

You do not have permission to perform this action.

HTTP Status Code: 401

#### OptInRequired

The AWS access key ID needs a subscription for the service.

#### HTTP Status Code: 403

#### RequestAbortedException

Convenient exception that can be used when a request is aborted before a reply is sent back (e.g. client closed connection).

HTTP Status Code: 400

#### RequestEntityTooLargeException

Problems with the request at the HTTP level. The request entity is too large.

HTTP Status Code: 413

#### RequestExpired

The request reached the service more than 15 minutes after the date stamp on the request or more than 15 minutes after the request expiration date (such as for pre-signed URLs), or the date stamp on the request is more than 15 minutes in the future.

HTTP Status Code: 400

#### RequestTimeoutException

Problems with the request at the HTTP level. Reading the Request timed out.

HTTP Status Code: 408

### ServiceUnavailable

The request has failed due to a temporary failure of the server.

HTTP Status Code: 503

### ThrottlingException

The request was denied due to request throttling.

HTTP Status Code: 400

#### UnrecognizedClientException

The X.509 certificate or AWS access key ID provided does not exist in our records.

HTTP Status Code: 403

# UnknownOperationException

The action or operation requested is invalid. Verify that the action is typed correctly.

HTTP Status Code: 404

### ValidationError

The input fails to satisfy the constraints specified by an AWS service.

HTTP Status Code: 400